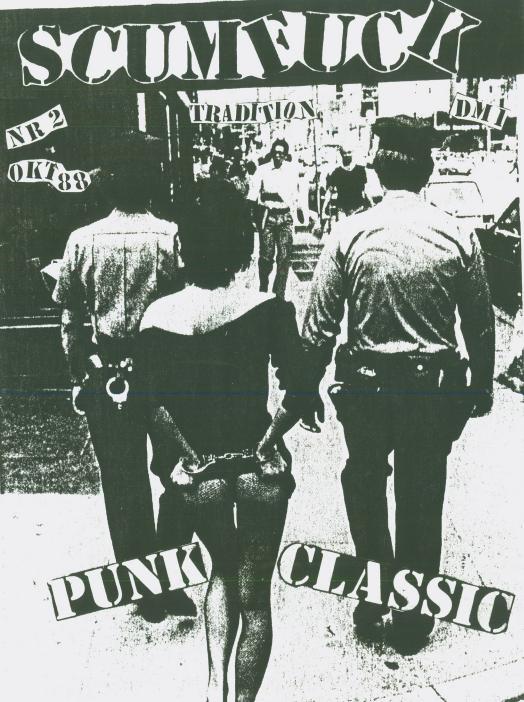

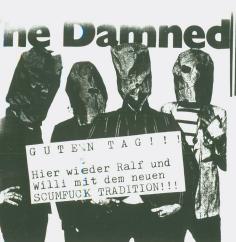

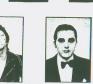

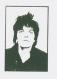

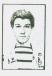

### leat Neat Neat

Stab Yor Back Singalonga Scabies

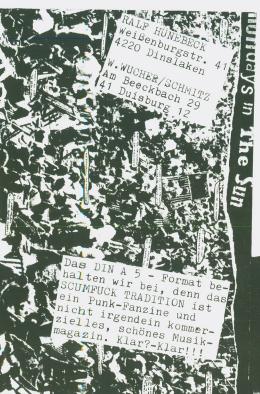

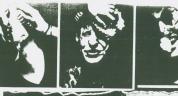

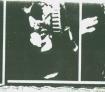

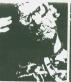

d

D

u:

be CI AI Ru De

ne

Ba HA

GÖ SC RU CI mi do

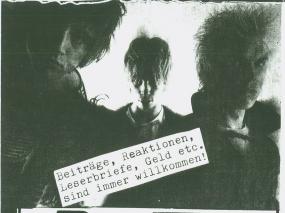

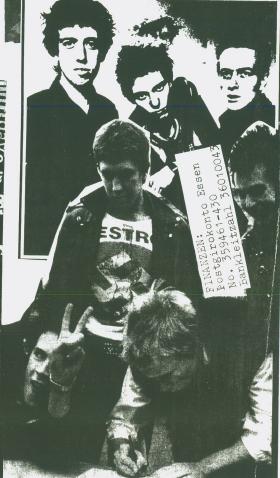

### LETZTE WOCHE BEIM BESÄUFNIS ...

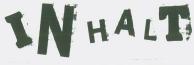

Hier eine Inhaltsübersicht mit den dazugehörigen Auteren der jeweiligen Berichte. Allen Mitarbeitern dieser Ausgabe gilt unser Dank, denn shne sie wäre dieses dicke SCUMFUCK TRADITION No.2 micht möglich gewesen ... Be1 all den verschiedenen Mitarbeitern aus allen Teilen Deutschlands und der Schweis bleibt es naturgemäß nicht aus, das manche Thomen deppelt verkemmen (z.B. Fanzine besprechungen) und verschiedene Meinungen zu irgendwelchen Themen geäußert werden. Nun, wir finden, daß das e.k. ist, denn jeder hat ein Recht auf eine eigene Meinung, and jeder sell/kann sie niederschreiben... In dieser Ausgabe werden wir euch mit Infes/News vellstepfen, euch (heffentlich) zum lachen bringen, aber auch Sachen zum Denken und zweimallesen werden vertreten sein. We're genna keep on the true way of punk - in diesem

. SCUMFUCKERs Ralf und Willi

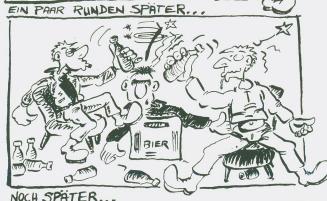

UNGS ... HANGT IHR WIEDER RUM ?

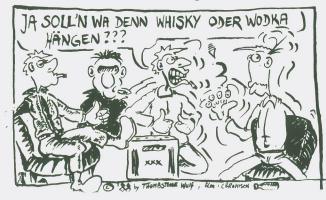

Und hier nun eine Übersicht was Euch in SCUMFUCK TRADITION No. 2 so alles erwartet...Das Titelbild kommt von Ralf, Artur und Willi (der Arsch, die Handschellen und die Bullen)...Seite 2 ist geschmückt mit kleinen Memoryphotos...auf Seite 3 steht das was hier zulesen ist... Die Leserbriefflut auf No.1 war enorm Ein paar haben wir auf Seite 4 und 5 abgedru-ckt...6 und 7 findet Ihr Sven Worss und seine Meinung über den Ködel-Kasten,.. 8 und 9 gehören Lord Litter's zweitem Auf schrei in Sachen Tapes etc...Japan Punk Rock wird auf Seite 10 und 11 von Thomas Koch vorgestellt...Warum Bettsport olymp isch werden muß, das erfahrt Ihr, meine lieben Leser/inen auf Seite 12 von Pierre Pastis...zwei neue Bands aus Holland und England wurden von Fit Sicious auf Seite ans Land gespült...Viel Platz für Mattes und seine Tapegeschichte auf Seite 14 und 15...Seite 16 gespickt mit Infos aus der Schweiz und der Brd...Artur zeigt auf Seite 17 Fanzinekritiken auf...Seite 18 und 19 gehören der Werbung...Auf Seite 20 und 21 schreibt uns Götz Wentzel sein Bericht über eine neue Kampfsportart.. 22 und 23 versprechen kleine Storys aus Paris von Ralf aufgeschrieben...Der Mittelteil, bringt Eindrücke aus Willis Sicht über unser erstes Scumfuck-Festival zu Papier...und noch mal Götz.Seite 26 und wird froh und locker ein Interview mit der Walter Elf geführt...Ein Berg von Infos versprechen die drauffolgenden beiden Pages. Zusammengestellt von Tommy Eicken und Willi...die Newcomerband Fidele Steirerbuam und Konzertdaten von

Willi auf Seite 30... Punk Rock Alltag und die Charts von Willi und Ralf auf Seite 31... Mosch war nicht nur um Ulm. sonern auch in Ulm. Das erfahrt ihr auf Seite 32...selbstmörderische Küchenchefs werden auf Seite 33 von Ralf vorgestellt .. Pierre Pastis zum zweiten. Auf den Seiten 34 und 35 wartet er mit Tapes und Zines sowie mit einer Kurzinfo über Drowning Roses auf...Schwere harte Dinge erwarten Euch auf Seite 36 und 37 von Willi...drei Seiten Plattenbesprechungen von Urs und Ralf folgen darauf hin.. Auf Seite 41 bringt uns Artur neue Perspektiven ans Tageslicht...Hamburg und seine Folgen bringt Ralf auf Seite 42 und 43 zu Papier...Ironisches grund von Elch auf Seite 44 zubegutachten... Immer Punk ... die Kleinanzeigen findet Ihr auf Seite 46... Das Schlußwort und viele liebe Grüße auf dem vorletzt en Blatte...und das letzte Blättchen schmückt das Plakat von Thombstone Wulf. So und jetzt rein ins Vergnügen, aber vorsicht schön festhalten das Heftchen denn es ist mal wieder nicht geheftet ÄTSCH

### 

Hallo! Die Zeitung hat mir ganz gut gefallen! Carola aus Kirchheim O.K., Carola, aber wo bleibt das Nacktfoto???

Zu No.1 einige Kritiken: Cover: scheußlich, Kidpunkmäßig, null Kunst, schreckt viele potentielle Käufer ab: will natürlich auch kein Hochglanzpaperback a la Trust, aber wenigstens gute Zeichnung, lustig: enthält "keine Flexi"! Sachen die gefallen haben: "Back in town" Layout und Schreibstil - Bernds Comic - "Beam me up, Scottie" (die Provinz ist meist geiler in sachen Punk, ich komm auch aus einem 5000 People-Kaff. 20-30 gute Leute, 3 Bands seit 79, heute leider kein Kontakt mehr...) - News (gutes Layout) - Ed Geins Car Story: Inhalt und Layout super - auch gut zu lesen "Pogo in Köln"... Casettenbesprechungen von M. Lang viel zu viel Kunst, Avantgarde, Pop zeugs, ansonsten gut geschrieben, a sauberes Layout - auch gut Konzertstorys (Lime Spiders und New Christs) - zuletzt Teresa O., die geilste Sau der Welt, bin auch ein Fan und wer möchte sie nicht auch Ficken ... Also für 1 Mark sind sie dabei und echt billig, nur Layout sollte besser werden, nicht so lustlos (nicht immer). Dank für die erliche Kritik an Urs aus der Schweiz!!!

Moin Willi! Dank für Scumfuck Tradition! Erfüllt sämtliche Erwartungen! Eine Bereicherung der Deutschen Kultur! Gut gesagt, lieber Captain Chaos aus

Lübeck, wir stimmen Dir zu!!!

Hallo Willi! Thanx fürs Zine, ist echt gut geworden. Doch wo ist ein Pornoroman etc. von Dir? Das sollte echt auch mit rein.

Tja, <u>Frank</u> aus Oberhausen, er wird kom-men, aber im Moment fällt mir kein gescheites Thema ein dazu ....

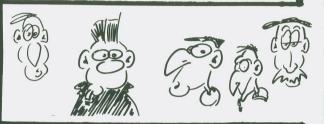

Nun, SCUMFUCK TRADITION No.1 gefällt mir nur teilweise... manche Sachen sind sehr gut, manche Sachen nerven, wie die Tapebesprechungen von M. Lang, ich hasse Synthiegedudel, vor allem, wenn es derart Dilletantisch wie auf manchen der Tapes dargeboten wird!!! Intellektueller Pseudokram!!!

Bernds Comix sind wieder sehr eigen und wenn man ihn kennt doppelt lustig!!! Bei manchen Sachen liest man die Freude am Schreiben raus und es packt mich, macht sehr viel Spaß das Heft, durch die Vielzahl der Schreiber gibt es aber eben diese Schnarchseiten...,ich kann mir nicht helfen, wenn ich diese "SACK"-Anzeige sehe, die schon in X Heften war, dann sträuben sich mir die Sackhaare! Dank an Kalle aus Markgröningen für diese objektive 2ine-Analyse!!!

Well - SCUMFUCK ist wirklich great geworden ... das Zine für die ganze Familie, ...!!! Alles drin: Fußball, Politik, Konzerte, Kritiken... na und so weiter! Diese "aufbauende" Kritik kommt vom Ootb-Dittmar aus Berlin!

Hallo Willi! Danke für das Scumfuck Tradition, Ungewollt hat mir allerdings besser gefallen! Tschüss Moses.

Dank für Deine Karte, Moses, hast aber auch schon längere Briefe geschrieben!

アラング・アンドー

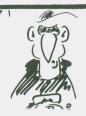

### Calve und Hi. Willi!!! Es sei Dir edankt für das Fanzine der ewig estrigen und der Traditionalisen, nämlich SCUMFUCK TRADITION lo. 1 ... erinnert mich überhaupt ehr ans UNGLWOLLT, weiß nicht, b das nur am Layout liegt. Auch gal, ich finde es gut, das es so twas gibt, klar, es gibt noch iel zu verbessern, so fand ich .B. das Cover nicht gerade geungen, aber das ist ja alles Gechmackssache und letztlich komt es ja auf den Inhalt drauf an. eswegen finde ich auch so Bläter/Magazine wie das TRUST ganz ut, oder auch das letzte ZAP war as Beste bisher. Also beide eben enannten Magazine beschäftigen ich halt mit anderen Musikinalten wie Dein/Euer Blättchen. ie es mir scheint, bist Du mehr iner bodenständigen, oder soll an sagen, gossenmäßigen Form es "Punk-Roxx" verbunden, mehr o eine Art Prolo-Macho-Punk, ie er halt nur im Ruhrgebiet ntstehen konnte (wo sonst?). enug lamentiert, Du wirst wis-en, was gemeint ist. Zum Inhalt, er...hm...Musikgeschmack ist icht unbedingt mein Fall (Nene er mir eine unbedeutendere, ichtssagendere Gruppe wie die AMONES - kill'em)... Fußball.., a ja,... keine Meinung. Ach eine Lust mehr, groß was aufuschreiben, also lass ich es ieber!!! Dank an Thomas Koch us Hamburg, natürlich gibt es och viel zu verbessern, und

ey Willi! Hab heute Dein Fanzine ekommen, kann Dir aber nicht mit inem Nacktfoto dienen, Du klein-r Saubär... spaß beiseite, Euer CUMFUCK TRADITION finde ich übereil, Eure Storys (vor allem die inkelgeschichte) sind richtig ut gemacht, schön ordinär! laudia Phillipp aus Alling

ir werden uns natürlich nicht cheuen und alles ausprobieren!

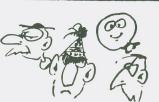

### 1-es(e) (e) (e)

WE BITE im Wandel der Zeit? Margit schrieb uns nämlich: Hallo Willi! Thanks fürs SCUMFUCK. Diesmal nehmen wir auch welche in den Vertrieb. Das neue Heft gefällt mir wesentlich besser als das UNGEWOLLT, deswegen auch die Bestellung...

Hier die Zine-Beurteilung von Anton aus Bottrop: Lieber Willi! .... Also ich war ja auch schon UNGEWOLLT + REAL SHOCKS - Leser, und ich kann eigentlich keinen großen Unterschied feststellen, was nix negatives ist. Ich weiß auch nicht, weder ist das SCUMFUCK besonders informativ, noch sensationell geistreich, aber die Richtung stimmt. Und ihr bringt selbst uninteressante Sachen gut rüber, obwohl mich als Nicht-Trinker (!!!) der ständige Alk-Getrüffel doch Ab&An nervt. Unterm Strich bleibttaber lesbarer Stoff, der mich gut unterhält. Keep on. you know what I mean...

Und nun, 2u guter Letzt, in einem Deutschen Punk-Fanzine ein Brief in Englischer Sprache von einer Holländischen Punk-Band: RUBBER GUM Hallo! Thanks a lot for your new fanzine! ... Anyway I liked your mag, but it really is packed with articles. I mean, it could have been two fanzine instead of one, but of course more reading enjoyment for less money!

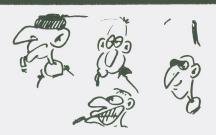

(43(4) 4) 4 (4) (4)

Guter Rutsch \*
Hiermit möchte Ich meinen Einstand als zukünftiger Mitarbeiter beim. Scom Fuck Traditions "Jeben, um Ralf + Will.
ideologischen Rückhalt zu
Jeben. Mein ZiNe das. Exitus
in Spikitus "schlaft z. It
doch meine rechte Schreibflosse
strotzt vor Tatendrang. (... man,
Lin ich müde!) Mein Anliegen
Liest micht darin euch das

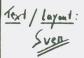

# Mit Jod und Schwefel gegen den Kot-Frevel

"Persönliche Diensttollette" für den Kultusminister in "schlichter Ausführung"

Hannover – Unglaublich, aber wahr: Für seine ganz privaten Geschäfte wurde dem niedersächsischen Kultuaminister Wolfgang Knies (CDU) eine persönliche Diensttollette neben sein Amtszimmer im Ministerium eingebaut – für genau 57 148,29 Mark Steuergroschen I

Dietram Gerlach, Sprecher des niedersächsischen Kultusministeriums, bestätigte gestern, was die Grünen durch eine Anfrage enthüllt hatten: Das Projekt Ministerklo – ursprünglich mit "nur" 22 000 Mark veranschlagt – ist schließlich doch ein wenig teurer geworden Zum einen seien 18 000 Mark

fur den "ohnehm vorgesehenen" Ausbau einer "Teekuche" dazugekommen – da mußten schon 40 000 Mark auf den Tisch geblattert werden Daß dann noch einmal 17 000 Mark extra fallig wurden, findet eine lapidare Erklärung: "Eine derartige Maßnahme in einem Altbau fordert eben ihren Preis"

Ministeriums-Sprecher Dietram Gerlach trat gestern vor niedersachsischen Journalisten energisch Spekulationen entgegen, schon für die zunächst veranschlagten 22 000 Mark hatte man auch eine "goldene Schussel" für den Minister kaufen können: Er, der Sprecher, habe sich die neue "Naßzelle" angesehen. Es handele sich um eine sehr schlichte Ausführung". 57 000-Mark-Mini-Das ster-Klo besteht aus einem Toilettenbecken, Dusche und Waschbecken.

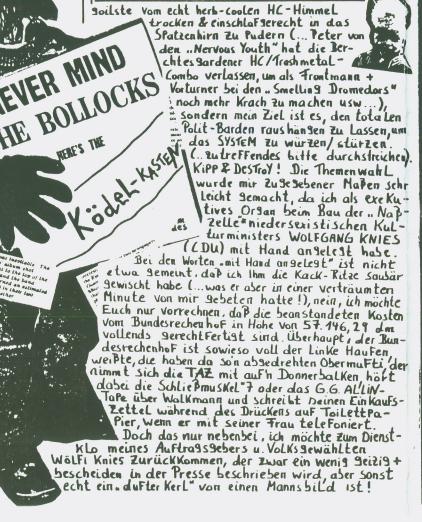

Für scharfe Denker:

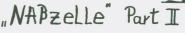

Apropos dufte, da darf ich leider eins nicht verschweigen. Total gestunken hat mir, daß er die Frechheit besaß, während ich den goldenen Wasserhahn imstallierte, schnell wie die US-Sprint-Maus Florence Griffith in die Duftzelle zu huschen+aus heiteren Himmel eim Verwehsungs-Geschwür in die Pfanne zu platzen, das nicht von schlechten Eltern war. Weniger "dufte"! Flugs verließ ich nörgelnd meinen Arbeitsplatz,

57 146,29 Mark

POG du PARASIT ! 4. Eddy Granit : Gimme Dope Jo'Ana ..

THE LEBEN WAR HELFEN

drohte mit Streik und verließ für ca. 2 Std. meinen ArbeitsPlatz, bis der gröbste Duft verflogen war. Den zwan 9sbedin 9ten Arbeitsausfall muß leider der Steuerzahler bezahlen, nelber nichteld. Kommen wir also nun zu den technischen Details der Parlamen tarischen "Naßzelle"(...oder Duft-Mulde..). Kosten in Höhe von 11.421.03 dm veranschlaßte der isolieite Atomschutzbunker, der unter den Abstellraum der Ruzfrauen Belegen ist und mit. 42 gm zwar flächenmäßig recht mager ausgefallen ist, däfür aber in Kriegszeiten ledigtich dem Abgeordneten vorbehalten ist. Die Einrichtung des Bunkers ist eher Karg+bieder, etliche Rollen Kloßler, 2 Gartenslühle (Verschwendung, einer hätte Bereicht), 1 Golfsschläger – dafür aber Kein Alk, vorbildlich! Die restlichen Kosten von 46.325,06 dm aus dem Steuerbudget gingen Für die Teeküche drauf (... damit die bestialischen Gerüchte verdrängt werden, für's

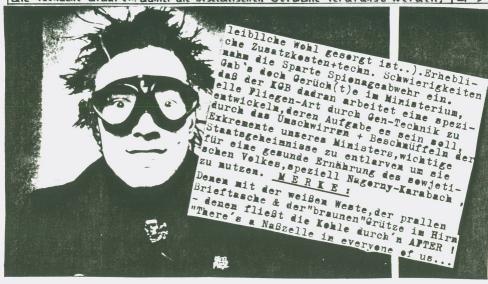

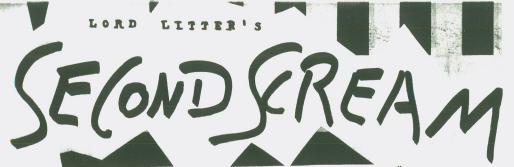

... Order von Onkel Willi:"... schreib was, SOFORT!!!"...
Na klar hätt' ich doch sowieso gemacht....well - eigentlich wollt' ich mich ja über die "Berlin Independence Days '88" äuslassen - hab' da ein aufwendiges Info bekommen, das mir die Socken auszog, weil's mich loo% an Unterlagen der MIDEM oder wie auch immer die EMICESWEA Gegenstücke heißen, erinnert hat - well Freunde - so offensichtlich zu zeigen, daß wirklich absolut kein Unterschied besteht zwischen Mayorplastik und sogenanntem "Independentsound"...die Basis ist also identisch - es werden halt nur keine cleanen blondgelockten Jünglinge/Mädels verkauft sondern grüngefärbte Gegenstücke .... aber lassen wir das ... um diesem ganzen Businessmist was entgegenzusetzen müssen wir wohl selber 'rah - und das wir da dran sind , davon überzeugen mich die nicht abreißenden neuen Köntakte mit Denen, die mit oben Erwähntem nun wirklich nicht zu tun haben ....

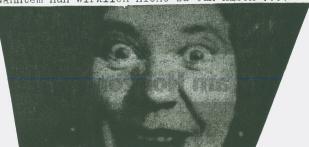

Tja nach meinem Aufschrei im SCUMFUCK TRADITION Nr.1 haben ja vielleicht doch Einige 'n Tape gemacht und es sogar wirklich an KENTUCKY FRIED ROYALTY geschickt...(wie? - Du nicht?Mh... selber Schuld - dann kennt man halt Deine Musik noch nicht in Australien..) So ja - wie sieht's denn nun aber aus mit 'n bisschen Air-play?? Da ich ja stark annehme,das SCUMFUCK TRADITION mehr vom Punk etc (will mich da jetzt auf Namensdefinitionen nicht einlassen) gekauft, geklaut,gesonstwas wird - kommt jetzt vielleicht Äh Sowas spielt doch sowieso Keiner"- tja , ähm - weit gefehlt!!!

AUSTRALIEM: Fast Times Recordings, c/o Andrew , PO Box 110, Whyalla

5600, South Australia, Australia.
Bei Andrew seit ihr genau richtig! Er macht ein Label, bringt
Compilations raus - eine davon kann man bei mir bestellen: UNLEASHEDC90, An Australien Compilation - macht'n zine, ne Radioshow, jeden
Freitag 2 Stunden - und tauscht gerne Tapes .... und eben sein
Hauptinteresse ist Punk/HC etc...

V. S. A.: Lonely Whistle Music, Don Campau, PO Box 23952, San Jose CA 95153 USA

Tja Don macht auch ne Radio Show - das Konzept ist,daß Alles gespielt wird was ankommt - also kein ideologischer Bullshit,der irgendeine Musik ausgrenzt... auch werden die Radioshows auf Tape weiterverteilt - dann macht er auch noch ein Label,was Euch musikalisch vielleicht nicht so interessiert da es nicht so Punk ist - aber wie gesagt - das Radio ist offen für ALLE!!!

FRANKREICH: Acts of Defiance, Jean-Marc, BP No 90,93070 Sevran Frankreich

Jean-Marc macht Punk/HC Compilations und hat viele Kontakte in dieser Richtung incl Radiostationen.

JAPAN: Voice of Angel, c/o Toshiyuki Hiraoka, 1474-5 Shimokurata, Totsuka-ku, Yokohama, 244 Japan

Toshiyuki macht Compilations 'n Zine - und überhaupt...nen Punk/HC

Kontakt in Japan ist doch great..oder?? So - das soll hier erstmal an Adressen reichen.Wer insgesamt mehr wissen will kann mir 'ne Mark in Briefmarken schicken und bekommt dann das Out of the Blue Infozine mit Adressen/Infos etc aus der Tape..bzw real Untergrund/Unabhängig - nenn' es wie Du willst Ebene.

Ja und hör' ich da jetzt Jemanden maulen"Äh,ich mach aber garkeine Musik - und so. " Ja und? Finger haste ja wohl oder?Also schreib' was - 'n Kopf mit Ideen haste ja auch - oder?kannst auch nen kleinen schmuddligen Comic machen ...oder... laß Dir was einfallen!!!!Ja und dann schickste das an dies kleine feine Heft, was Du hier gerade in den Händen hälst!!!!

Das muß ALLES mehr werden!! Ich hab' einfach keine Lust mehr mir von irgendwelchen Geschäftemachern sagen zu lassen, daß sie weiter

Plastik produzieren, weil's Publikum das so verlangt... Wenn wir einfach machen was wir wollen ,werden die's schon merken. Das war ja wohl auch mal die Grundidee vom Punk - ja - oder?

Und das die Idee lebt zeigt ja wohl unter VIELEM ANDEREN dieses SCUMFUCK TRADITION.

Ja und nun LOS!!!

Und nochmal kurz - wenn Du ein Tape gemacht hast - dann schicks an KENTUCKY FRIED ROYALTY - da gibt's zwar keine Kohle - aber die tun was für Dich indem sie Deine Musik verbreiten - außerdem : Kohle machen die Anderen - wir sind das Leben...

Ok - cheers 'n all the best bis zum nächsten Mal yours trashy

### LORD LITTER

Out of the blue-Dittmar Pariser Str. 63A 1000 Berlin 15 UNLEASHED-an Australien Compilation(Punk/HC) Cro2 tape-C9o, DM7,-

Lord Litter

### KENTUCKY FRIED ROYALTY

Jen P.O.Box 2123 Van Nuvs

California 91 404

ENGLAND Stephen 90 Grange Drive Swindon Wiltshire SN3 4LD

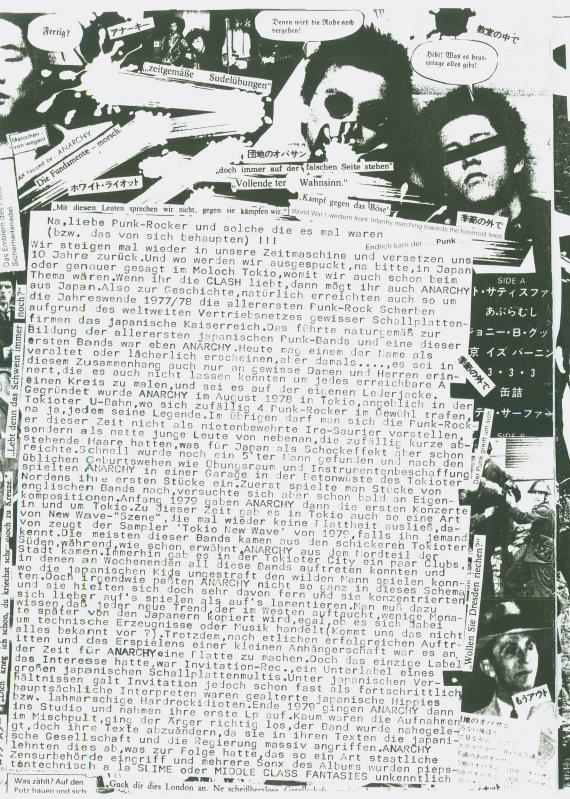

サティスファイド・ロック・スター on Daneben WHITE RIOT I WANT TO RIOT .Der Kirchenteg ist ein Pest. Wir fei ern ihn. Wir sind da eher high als down. Marchin gemacht.ANARCHY präsentierten auf ihrer 1.Lp 14 Stücke,wovon 6 Stück nachgespielt waren,und zwar von Chuck Berry,CLASH,SLF und,man höre und staune,von EATER(was zumindest für guten Geschmack spricht Die Lp erinnert sehr an die CLASH,deshalb wurden ANARCHY schon bald Die Lp erinnert sehr an die CLASH, deshalb wurden ANAKORI schol bald, als die japanischen CLASH bezeichnet was so abwegig auch gar nicht war Womit wir auch schon beim Thema Japan wären, ber das man ruhig ein paar Worte verlieren sollte. Oberhaupt scheint in den westlichen Industrieländern ein merkwürdiges Japanbild zu bestehen, als wenn der japanische Alltag aus Banzai Kamikaze und Harakiri bestehen würde. Auch sollte man die Mentalitätsunterschiede herücksichtigen. Der einzelne Japaner sieht sich lediglich als Mitglied einer Cruppe in der seine Verwirklichung stattfindet und nicht als Individuum in würde Auch sollte man die Mentalitätsunterschiede berücksichtigen, Der einzelne Japaner sieht sich lediglich als Mitglied einer Grupp in der seine Verwirklichung stattfindet und nicht als Individuum i westlichen Sinne Ziel des Einzelnen ist es zum Wohl der Gruppe bei zutragen. Für Europäer und speziell für uns Deutsche stinkt diese Suppe nach alter Schelbe a la 33-45 aber Japaner weisen solche Vorwürfe entschieden zurück. Und in diesem Klima machten sich ANARCHY auf zur Attacke gegen die japanischen Inseln. Die einzelnen Bandmit glieder kriegten aufgrund ihres Aussehens (Punk-Rocker I) ständig Schwierigkeiten mit Cops und Behörden, zwar wurden sie nicht allzuft, wie in Europa üblich gewälttätig angemacht sondern einfach gemieden und ausgestoßen. Nach Veröffentlichung des 2., selbstverstandlich wiederum in japanischer Sprache gesungenen, Albums im Herbst 1980 bezeichnete die japanische Presse ANARCHY als Dronoute. mieden und ausgestoren. Nach Veroffentlichung des 2., selbstverstam lich wiederum in japanischer Sprache gesungenen, Albums im Herbst 1980 bezeichnete die japanische Presse ANARCHY als 'Dropouts'. Der Stil der 1.Lp setzt sich so auch hier fort, wurde nur technisch ausgefeilter. Man muß allerdings sagen, daß heutzutage die Verkrustung innerhalb der japanischen Gesellschaft etwas aufgebrochen ist und die Kide haben heute weitaus mehr Möglichkeiten als gegen Ende der siebziger Jahre. So ist auch die heutige Thrash-Invasion aus Japan so zu begründen aber trotzdem mit Vorsicht zu geniessen da der siebziger Jahre. So ist auch die heutige Thrash-Invasion aus Japan so zu begründen aber trotzdem mit Vorsicht zu geniessen, da es für die meisten wohl eine Art von Mode ist die abgelegt wird, wenn es nicht mehr interessant ist und durch die naxte Säche ersetzt wird. Doch zurück zu ANARCHY, dadurch, daß AMARCHY einen Vertrag mit einer relativ großen Plattenfirma gekriegt hatten wurden sie schon beld als Poseure und Geldmacher von den (wenigen !) japanischen Punk-Rockern abgelehnt. Jedenfalls, an der Musik kann es nicht gelegen haben, sie blieben ihrem Stil treu und so erschien im Frühjahr 1981 ihr drittes Album, daß ich aber nicht kenne. Im Herbst 1981 machten sich ANARCHY dann ins Punk-Mekka London auf, wo der froduzierte. Diese Lp ermnert sehr stark an die 79 CLASH, und da toch die 70 CLASH, wicht allzusehr mag. gefällt mir auch diese ANARCHY produzierte. Diese Lp ermnnert sehr stark an die 79 CLASH, und da ich die 79 CLASH nicht allzusehr mag gefällt mir auch diese ANARCHY nicht so sehr, da auch die Produktion einfach zu glatt ist. Ende 1981 kam dann das Aus für ANARCHY, die einzelnen Bandmitglieder hat ten sich auseinandergelebt und man lösten sich nach diversen Mei-nungsverschiedenheiten über den Weg der Band kurzerhand auf In das Vakuum, daß ANARCHY hinterließen, stiessen erst ab 1983 Bands wie die sehr bedeutenden STALIN oder EXECUTE "FAUGHIN" NOSE OUTO "GAUZE oder LIPCREAM, deren musikalische Einflüsse aber nicht die CLASH waren, sondern jüngeren Datume(DISCHARGE, VICE SQUAD, DISORDER,...).
Inzwischen sieht es so in Japan aus, das es sehr viele Bands unter
schiedlicher Stilrichtungen(Wohlgemerkt, der Musik, die uns interessiert 1)gibt, viele gute und viele schlechte, wie üterall halt. Ein Problem scheint in Japan das Plattenmachen zu sein, viele Bands machen lieber Flexis, da die Presskosten in Japan für Schallplatten erheblich höher als in Europa oder den USA sind Los kosten in Japan im Endverkauf 2500-2800 Yen, das sind ungefähr 35,-bis 40,-DM. Singles kosten umgerechnet 12,- bis 14,-DM. Flexis hingegen nur 6,-DM. also klar, warum viele Bands lieber Flexis machen, das hat jetzt auch schon dazu geführt,das es Flexi-Lp's gibt.Gute sonstige Japanische Bands, die ich kenne und ruhigen Cewissens weiterempfehlen kenn, sind die GARLIC BOYS, COBRA(Sehr alte Band, die auch schon ne Menge Platten raus haben), SPERMA(Die japanischen PLASMATICS 1?) KENZI, die obengenannten natürlich, wöbei noch mal besonders auf STALIN zu verweisen ist, die tatsächlich sowas wie einen eigenen japanischen Stil entwickelt haben, DORORO, die such in Deutschland etwas bekannteren FUCK-GEEZ undundund... Iwär es etwas härter mag, 缶詰 etwas bekannteren FUKK-CEEZ undundund... War es etwas harter mag. dem sei CORNUTION OF PEACE(mit Ami-Sänger) empfohlen und wer vor nichts zureckschreckt, dem seien S.O.B. und BRAIN DEATH(der Name hält was er verspricht !) ans Herz gelegt. Zu erwähnen ist ngch, daß die Texte, sofern sie in Englisch sind, recht merkwurdig sind und z.T. auch saudumm. Sicherlich wird das alles noch nicht das letzte SIDE . B ist noch daß gewesen sein, was wir von den zitronenfarbigen Zwergen(says Wayne÷-was a nazi)aus dem Land der aufgehenden Sonne gehört John gesehen und überhaupt haben. Sayonara, ihr Penner !!! Angeles tulminieres die Militanz amerikani-Nichtraucher vor drei Jahren, als ein Nichtraucher einen 23jahrigen, der seine Ziga-rette nicht ausmachen wolhe, in einem Bus er-ト・ライオット Gon weiß, was er cut',

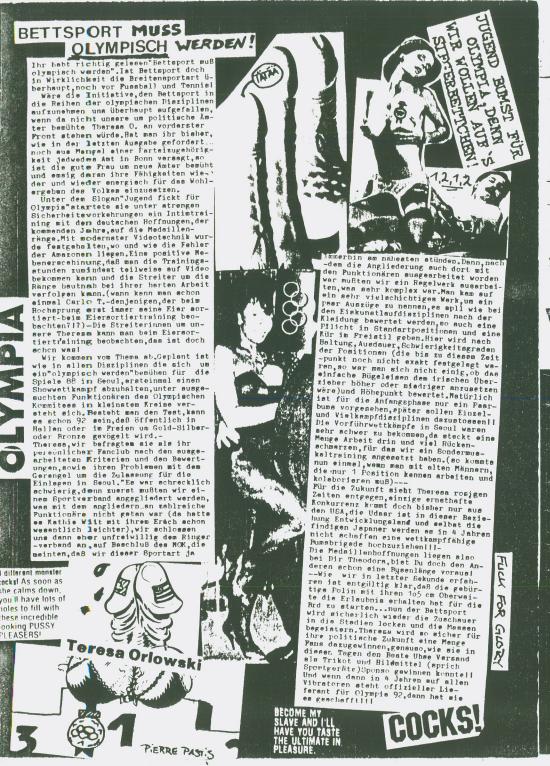

kei (di

> pr ce Me se

Num zun gen und sch

wi de

UN si ds

en be

E.

1

RUBBER GUNsind geil aber warum erfährt man von solchen Bands eigentlich immer entweder überhaupt nicht, oder durch Dumw ege, oder durch puren Zufall!? Dabei gibt's noch so viele vo lltischmäßige Bands, wie zum Beispiel die beiden, die hier gleich zu Euer aller Langeweile "vorgestellt" (Schüler-, zeitung lässt grüßen), nämlich:

Bei Magnificent muß ich eh immer gleich an Rubber Gun denken, - jaja, das gute alte "Denken" -, weil sie halt aus dem selben Land kommen und genau so goil sind, wenn nicht besser, seit R.G. nur noch 1 Glitarristen haben! Sie gehen auch exakt in die selbe Richtung: Punk-ROCK mit voller Energie, mitreissend und alles ... Wer von den "SQUATS" eine EP bvon '81 calles "Noise Overdose" hat, kennt die Vorläuferband. Die Mitglieder sind fast alle schon was älter (kein Wunder), ham aber nix wich-tiges vergessen. Aufden Plat-ten stellen sie den einsten 77er-Bands tieffin den en ich ten; was auffällt (aber nicht ≺ negataiv) ist der gröβere Rockeinfluß. Weil ja so viele Kuttenrocker, äh ich meine Punks à la HAPPY METAL so wat nich wollen, haben M. bis jetzt nur Platten auf Oi-Labeln, z.B. auf neuen Samplern von den LINK-Rec. (korrekt, führend, wenn auch viel überf lüssiges) oder ... eine Seite auf einer der Platten der "Skins 'n' Punks"-Reihe auf Oi!-Records. Am geilsten (Oi!-Records hat ne recht miese Qualität) war aber echt die LP "Hit And Run", 2 da wurd e "If I Had A Hammer" () nachgespielt und das Teil ist NUR GUT, kaufenkaufenbesorgen!!! (Link Records) M. mögen keine festen politics & Lieblingsbands sind Johnny Thunders, Slaughter&Dogs, Business, Upstarts, Rejects, Pistols usw. Am 2.4.spielten sie auch auf dem Main Event in London, gingen aber als einzige Nur-Punk-Band recht unter! Ehrlich, die Band ist soom gut - wenn einer ein 8-1-1-1geiles Konzert machen will unbedingt kontakten

声KEFUGEE8

Refugees erinnern eigentlich an keine bestimmte Band, aber jut sind sie allemal! Wer schon mal was bei DOLE DRUM DISTRIBUTIONS in Schottland bestellt oder mal z.B. LAST RITES-Single "Fascism Means War, OI POLLOI+BAST RITES+ DISTEMPER+Condemned-EP "No Visible Scars" gehört hat, hat Zeuchs vom Sänger der R.-OI POLLOI z.B. hat er ganz besonders gefördert (wer einen Bericht von Oi P. in irgendeinem Zine las oder was weiß:bitte melden!!). Die R. sollten nun die eigenen Ideen vom Craig umsetzen was auf dem Tape "Never Forget Where You Came From" auch ganz gut relang. Trotzdemschmißer bald zwei Leute raus, weil's angeblich Arschlöcher waren. Anders als bei agnificent hört man bei R. stärker den Ende-80er-Einfluß raus, aber auch in Richtung Stiff Little Fingers Upstarts, Neurotics etc.! Also "moderner". Totale Helden scheinen die Angelic Upstarts zu sein, denn auf dem Tape ist die "Ode to an Upstart", eine einzige Widmung an diese Band (die ja leider soo lang-weilig geworden ist...). Außerdem eine lustigeVersiondes Schottenvolks liedes/-hymne "Scotland the Prave" (hier "Sc. the Grave"). R. sind da schon politischer als Magnificent mit ihren street-punk-texten. Das Dumme am ganzen Tape ist die Aufnahme, die zwar qualitativ nicht schlecht, aber wegen dem Studio recht lasch ist. Aber eine neue EP sollte '88 raus, was sich leider wegen der Umbesetzung verschiebt. In PRD ist Craig leider schon desöfteren von Leuten/Versänden um Platten beschissen worden, aber er gibt die Hoffnung nicht auf. Nicht nur die R. sind gut, auch der Versat Ein echter kleiner Versandund

Fit Sicious mit Dankan Collaps!

stellen bei: CRAIG IRELAND 17, PERCY ROAD RENFREW RENFREWSHIRE SCOTLAND PA4 8AZ.

vollkommen unkommerziell! Liste anfordern und Tapes/Platten be-

Back to true

Cassettenreviews von Matthias Lang (Bärendell 35, 6795 Kindsbach)

Motto: Liebe Redaktion Ralf + Willi, wieso nur eine Seite?

FROZEN PLANETS/ JOURNEY THROUGH A RADIO C-46

(J. Schreiner, Hagelberger Str. 47, 1000 Berlin 61, 030-7856787)

Heerscharen von Gitarren und Legionen von Effekt-Geräten bestimmen
den Sound dieser recht eigenwilligen aber sehr interessanten Cassette;
heraushören kann man sowohl jazzig-angehauchtes (jawoll!) als auch

heraushoren kann man sowohl jazzig-angehauchtes (jawoll!) als auch recht altmodische Klänge in Richtung Steve Hillage! Gitarrenfans kommen eh auf ihre Kosten. Anspieltip: "Touchable utopia..."

KISSIN' COUSINS/ KISSED BY THE MUSE C-30

(T. Weber, Gutenbergstr. 1, 7552 Durmersheim, 07245/81525)
Gegründet 1986 bei einem mittelgroßen Besäufnis sind die Kissin'
Cousins momentan dabei, ihren fest vorgegebenen Weg weiterzugehen. Sie haben sich verstärkt, Heike Wendelin (Geige/Keyboards/Gesang)
ist fünftes Mitglied geworden und ist mittlerweile voll im Sound integriert. Ihre Geigenparts sorgen dafür, daß die Band etwas wie die GoBetweens klingt, was sicher als Kompliment bewertet werden sollte. Die MC enthält fünf schöne Songs, abwechslungsreich produ-

dient hätten sie es auf alle Fälle.

FFF/ ARMES SCHWEIN C-25 (D. Schetting, Jean Paul Str.3, 3500 Bonn 2)

Ebenfalls auf dem Weg nach oben unter Zuhilfenahme einer weiblichen

Violinistin (heißt das so?) ist die Band FFF aus Bonn. Ihre 4-track

7" letztes Jahr war genial, dies hier ist ihr neustes Demo mit 6

HC-Songs par exxelence (französisch kann ich nicht)! Gute deutsche

Texte, abwechslungsreiche Musik, ich warte auf neues Vinyl...

ziert...der Weg zum Vinyl ist nur noch eine Frage der Zeit. Ver-

ELEPHANT BANGS TRAIN/ BACCHANAL C-30

(Harald Oleschniowitz, Erlenstr. 6, 6728 Germersheim)

Die Überraschung des Monats, eine wirklich fantastische Cassette aus der tiefen Provinz, E.B.T. fabrizieren eine waghalsige Mischung zwischen Sixtiesklängen und neumodischen Popsongs. Denkt man zunächst an einen Vergleich mit den Shiny Gnomes (Magic carpet), so muß man diese Meinung ab Song Nr. 2 revidieren! Schöne Gitarrenparts, eine ständig präsente Orgel, ein faszinierender Sänger...ich bin wirklich begeistert. Leider findet die Band keinen guten Proberaum und mit Liveauftritten siehts auch schlecht aus. Trotzdem wird es irgendwie weitergehen, es muß weitergehen, denn die Jungs haben Talent;

THE DEAD FACTS/ SONGS FROM SCHEITERN C-25

(Thomas Götz, Lederstr. 80, 7410 Reutlingen, 07121-38290)

Selbstbeschreibung der Band im Info: Punk/Rock/Rock-n-Roll/Wave/
ArtBeat bla bla... Sorry, die Dead Facts spielen scharfen bissigen
Hardcore in Richtung Dead Kennedys, nicht zu schnell, das mag ich
eh nicht, eher gut durchdachte Musik mit tollen Gitarrenriffs- und
solidem Grundrhythmus. Viele Breaks, neue Ideen, hört euch nur den
Song "Suicide" an, Wahnsinn! Aber der Vergleich mit Den Kennedys
steht, die Gesangakrobatik des Frontmanns ist genialst! Kaufen!

VOLKSSCHULE/ CONT. C-20 (R. Hofmann, Porschestr.18, 2300 Hildesheim)
Hat leider nur zu einer Kurz-Cassette gereicht, aber die hats insich!
Düstere Rock-n-Roll Songs mit Psychobillyeinflüssen, vergleichbar mit
Mystery Plane in ihrer Dead-Presley-Phase! Gefällt mir! Anhören!!

THE POSERS/ DEMO TAPE C-? (DDR, Kastanienweg 29, 2000 Hamburg 4)
Devil-Dance-Records präsentiert ihre erste MiniLP der Posers, einer
Heavy-Glam-Rock-Band (und wie die aussehen?! Remember Slade/ NewYork
olls/Sweet??!) aus Hamburg. Vier fetzige Songs, eingängig und
hitverdächtig eingespielt, wie Glamrock der Siebziger auch klingen
soll. Toll, ein Novum in der deutschen Szene... Kurzwas zur Verpackung,
die MC gibt es original verblombt in einer Metal-Kiste (im handlichen K7-Format) mit gedruckten Infos und Bild der Band! Wow, das
hat mich umgehauen! Aufruf: Gitarrenbands aus der Provinz, schickt
Demos eurer Musik an DDR, die planen einen LP-Sampler mit Gitarrenmusik von Bands aus der Provinsia Dead Facts, the Madeans
sind schon mit dal

- Euroammengesterrite wews aun in- und Austand (Di Catthias Dang)

STAHLGEIST (Achtermannstr. 25, 4400 Münster) ist ein neues Fanzine aus Münster, welches mir außerordentlich gut gefällt! Guter Druck, noch besserer Inhalt sorgen für spannendes Lesen! Die Nr. 2 (Aug-Sept 88) enthält u.a.: Submentals/ Big Store/ EA 80/ Pink turns blue/ Viele Reviews etc. Wirklich eine empfehlenswerte Angelegenheit, darum noch heute ordern (Einzelheft 3 DI + Porto, Abo 6 Ausgaben 20 DM)!!

THE LORDS OF THE NEW CHURCH/ SCENE OF THE CRIME (Perfect beat) Endlich erschienen ist die lange angekündigte Live Doppel-LP der Lords, aufgenommen 1985 in Zürich auf einem 2-Track Rekorder! lm Klartext heißt dies: keine nachträglichen Verschönerungen, hier gibts authentische Liveatmosphäre vom ersten bis zum letzten Track! Das Beste aus allen bisherigen für IRS eingespielten LPs, darunter fantastische (da aggressivere) Versionen von "Russian roulette", "Pretty baby scream", "Murder style" oder "Partners in crime", nicht zu vergessen "lance with me"! Eine tolle Platte, die es in einer limitierten Auflage auch mit zusätzlicher Maxi in farbigem Vinyl gibt! Übrigens wird es bald neue Songs dieser Formation geben, um die es lange Zeit sehr still war, da die Erwartungen der Plattenfirma nicht mit den Vorstellungen der Band übereinstimmten! Lassen wir uns überraschen...Vertrieben wird dieses Werk übrigens auch vom neuen Independent-Vertrieb Hypnobeat, Kontakt: Oli, Siemensstr. 18, 8560 Lauf. Da gibts mittler-weile drei Kataloge zum ordern. Einen für den Grosshandel, einen Mailorder-Katalog (mit günstigen Sachen) sowie einen Tapekatalog, in dem es eine gute Auswahl von ca. 30 Cassettenproduktionen gibt! Preislich sehr fair, also kein Vergleich zu Neppern wie 235.... Bitte den entsprechenden Katalog gegen Rückporto anfordern...! heider reicht der Platz nicht für mehr Infos, aber auch der Bereich PUNK (Hallo Willi, hallo Ralf!!) kommt nicht zu kurz.

SO MUCH HATE/ BLIND ALLEY (X-Mist 12 LP, Bulerstr. 5, 7277 Wildberg) Die zweite LP dieser Formation aus Norwegen beweist, daß auch oder gerade aus dem hohen Norden neue und frische Töne angeschlagen werden. Ein kompakter Hardcore-Sound, schnell und melodiös vorgetragen und doch voller Härte, mit schönen Gitarrenparts und wirklich fantastischen Songs! Liste von X-Mist g/ Rückporto anfordern..

THEN AND NOW/ Der 2. Jülichsampler c-90 (Tuchbleiche 4, 5170 Jülich) Quasi als Nachfolger vom Volksempfänger-Label hat Kalle nach 4 Jahren Abstinenz wieder die Arbeit aufgenommen, Musik aus und um Jülich publik zu machen. Im Programm sind über 20 Tapes der verschiedensten Gruppen u. Artisten, zum Kennen ernen des Gesamtprogramms und zum Reinhören in die Jülicher-Szene gibts diese fantastische MC für nur 6 DM + Porto. Mitwirkende: nun die Namen werden euch nicht viel sagen (Blue beat/Kadavas/Zivilterror etc.), überraschen lassen...

MINT/ NET OF FAME ?" (Vielklang, Köthenerstr. 38, 1000 Berlin 61)
Zunächst gabs eine Single auf Überschall, es folgten drei Platten
bei Boas Constrictor-Label (Mint Addicts), nun wird mit Spannung
eine MINT LP bei Vielklang erwartet. Vorab diese 2-track Single mit
der Fortführung des typischen MINT-Sounds, d.h.dichter Soundteppich
mit einem Frontmann Emilio Winschetti, der mich an John Cale im
mittleren Stadium erinnert. Die Songs gehen "voll" ab, wirken insich geschlossen und sind natürlich wieder bestens produziert,obwohl sicher nicht so aufwendig u. überproduziert wie die Constrictor-Werke. Die Musik klingt sehr maschinell,ist es aber beileibe nicht.

UCH UP-TIGHT/ DIE VELVET UNDERGROUND STORY (Sonnentanz-Verlag, R. Kron, IP: Oblatterwallstr. 30a, 8900 Augsburg 1). Sicher, ich kenne nicht viele Songs dieser Band (Schämen muß ich mich), aber das Lesen dieses Buches hat mich fasziniert und neugierig gemacht auf das Wirken von John Cale, Lou Reed, Nico () u.a. 24,80 DM, sehr gut geschrieben.

Matthias Lang

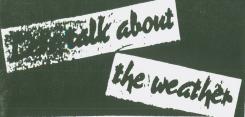

....und hier jetzt erst ein paar Infos vom Urs aus Schweiz.....GNA GNA, die Postpunkband aus Basel haben sich nach 9 Jahren auf gelüst....Kein Geld an das CRISH Comic Zi. die haben mich um 10 Prankli geprellt. Solohe Leute gehören boykottiert....RAMS (Ex-Nasal Boys/76 swiss first punkband, Ex-Expo/Nachfolgeband und Ex-The Bucks/die dank großem Konsern/Sponsor recht erfolgreich aber auch sehr kommersiell wurden), macht jetst auf Solo, hat einen Big Deal mit Virgin. Sein Soloalbum ist seit längerm draußen, die Pseudo Heinis/linke Spiesser vom Pernsehn pushen ihn noch kräftig, aber lau-er Hitparaden Pop bleibt es trotzdem.... Bin neues Zine Projekt ist in der Mache, ne-in sogar swei. 1. Das <u>'Alternative'</u>, das in englisch kommen soll, gemacht von Rattä ex-, das in B-O-H jetst, Confrontation. Adresse: Pablo Ratta van Pas Blummer/Badeneratr. 256 HANLIUME MUIDE (woonentilone Show auf Lora) o/o Frank Schreier/Waldstr. 8/8136 Gattikon. Frank plant auch ein Zine DDD und ist Drumser bei DARKAGE, 7\*/4 Songs ist out now, und wie ich glaube auch schon fast sold out (only 500)...SPREDAIR PLAY, 0/0 Röbi Zollinger/Stamffacherstr. 145/8004 Zürlch. RUbi organisiert auch Gigs in ZH/Umgebung, wie auch Frank schreibt ihnen. Aus der fra nsbeischen Schweis kommt die dritte Radio-

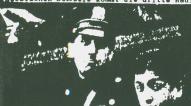

show.MUTILATION AIR PLAY, c/o Mad Iorillo/ 14, LUUN-Jaquier/1400 Yver Don/CH. Er macht auch das Thramh war sine, die Show ist wöchentlich je swei Std. Es gibt auch Tapes davon wie von den swei anderen, nur nicht regelmäßig.....und nun noch ein paar Infos von Ralf..... Aus Hamburg kommt eineweitere tolle Combo. Und swar sind das die RUBBER-MAIDS. Sie haben auch schon ein Tape raus. Ubrings bei dieser Band spielt auch der Ex-Bassplayer der RAMONES 77 mit. Bine Mini-LP noch in diesem Jahr erscheinen.... Sini-LP Illusions von den POSERS mus-Die Mini-LP te jetst eigentlich sohon raus sein. Und swar auf dem Devil Dance Label Adresse lau-tet o/o Ulrich Saltzmann/Kastanienallee 29/ 2000 Hamburg/St. Pauli. Auf diesem Label so-ll auch die RUBBERMAIDS erscheinen.... Tolle Neuigkeit auch aus Krefeld. Da tut mich wieder was. Und swar geht die Band BE-AM ME UP, SCOTTIE so Ende des Jahres in ein Dusseldorfer Studio um dort eine Langspielplatte aufzunehmen. Im Januar oder Pebruar soll dann die LP auf dem Markt sein Am 07.10. spielen sie in der Kulturfabrik/ Krefeld mit noch ein paar Bands zusammen. diese Band also noch nicht kennt sollte auf jeden Fall den Abend nutzen um sich gegepflegte Punkrocktone verabreich en ......

LADEN MAILORDER

DISTRIBUTION

### AUSTRALIA

| Hard One-Surfing On My Face 7"EP                                                                                                    |
|----------------------------------------------------------------------------------------------------|
| Hard Ons-Girl In The Sweater 7". 9,-<br> ard One-Suck'n Swallow 7". 9,-                                                                                                    |
| Hard One-Suck'n Swallow 7"                                                                                                    |
| Hard Ons-Smell My Finger LP                                                                                                    |
| Spunkbubbles-Speak Lebanese Or Die Mini-LP18,                                                                                                    |
| Spunkbubbles-Speak Lebanese Or Die Nini-LP. 18, Spunkbubbles-Metal Wench 7". 9-Rocks-Final Assault 12". 6, [Great 3 chord Thrash Punkl)                                                                                                    |
| Toront 3 shoul Threat books)                                                                                                    |
| Exploding White Mice-Brute Force LF                                                                                                    |
| (Ramones maßiger Punk/Thrash, super!)                                                                                                    |
| Exploding White Mice Pear 7"                                                                                                    |
| Exploding White Mice Blaze Of Cleme 78                                                                                                    |
| Exploding White Mice-Fear 7"9,-<br>Exploding White Mice-Blaze Of Glory 7",-<br>The Hellmen-Herbal Lunacy Mini-LP18,                                                                                                    |
| Massapeal-Nobody Likes A Thinker Mini-LP 18.                                                                                                    |
| Massapeal - Pun Again 7"                                                                                                    |
| Rassapeal-Pun Again 7".         9,-           Rat Cat-Same Mini-LP.         18 <sub>Y</sub>                                                                                                    |
| Thrust-Go Insane Hini-LP. 18                                                                                                    |
| Thrust-Go Insane Mini-LP. 18,<br>Iron Sheika-Dou Mou Sell Beer Here? Mini-LP. 18,                                                                                                    |
| Cosmic Psychos-Lead Ne Astray 7"                                                                                                    |
| Cosmic Psychos-Down On The Farm Hini-LP. 18.                                                                                                    |
| Cosmic Paychos-Lead Me Astray 7" 9<br>Cosmic Esychos-Down On The Farm Hini-LP 18,<br>There Is The Pope?-Straight Edge Holocaust LP.                                                                                                    |
| Mothers-Drives Me Wild 7"                                                                                                    |
| Vanilla Chainsaws-Like You 7". 9,-Vanilla Chainsaws-Like You 7". 9,-                                                                                                    |
| Vanilla Chainsaws-Like You 7"                                                                                                    |
| The Not So Lucky Country-Sampler Doppel-LP32.                                                                                                    |
| (Mammut-Sampler mit Hard Cosmic Psychos, Massapeal                                                                                                    |
| Victous Circle, Depression u.a.+ Buchbeilage!)                                                                                                    |
| Lazy Cougirls-Third Times Ine Charm Mini-LP 18,                                                                                                    |
| (Australian only release!!)                                                                                                    |
| The Hitmen-78-83 LP                                                                                                    |
| (Re-Issue, mit Marwick Gilbert, Chris Masuak und Ron                                                                                                    |
| Keeley von Radio Birdman!) Seminal Rats-Hot Snapper Pie Mini-LP                                                                                                    |
| Seminal Rats-Hot Snapper Pie Mini-LP                                                                                                    |
| Vultees-Feaven 7"9,-                                                                                                    |
| Vultees-Kick It Out 7"                                                                                                    |
| Coneneads-Barn'Burning 7"EP                                                                                                    |
| Coneneads-Chewy Chevry ("                                                                                                    |
| Consheads-Chewy Chewy 7"                                                                                                    |
| Happy Hata ke Note Out 19                                                                                                    |
| Happy Hate Ne Nots-Out LP. 20, Happy Hate Ne Nots-Salt Sour 7.4. 9. Psychotic Turnbuckles-Filp Out LP. 20, Psychotic Turnbuckles-Destroy Dull City Mini-LP. 18, Hard To Beat-Sampler Doppel-LP. 36, (Hit Stooges-Coverversionen von Hard Ons, Hellmenn,                                                                                                    |
| Paychotic Turnbuckles Filtr Cut IP                                                                                                    |
| Psychotic Turnbuckles-Destroy Inili City Mini-IP 18                                                                                                    |
| Hard To Beat-Sampler Donnel-LP 36                                                                                                    |
| (Mit Stooges-Coverversionen von Hard Ons Hellmenn                                                                                                    |
| Thrust, Seminal Rats, u.a. + dicker Buchbeilage!!)                                                                                                    |
| MANY PARAL BANK                                                                                                    |
| WANT TEALAND                                                                                                    |
| Men Pelanua                                                                                                    |
| The Gordons-First LP19                                                                                                    |
| (Great Woise-Funk)                                                                                                    |
| Bygone Pro 128 PD                                                                                                    |
| Big Fixx-7" EP9                                                                                                    |
| 14-                                                                                                    |
| Armatrak-Inner Space 7".                                                                                                    |
| Pedestrians-7"EP                                                                                                    |
| Toy Love-Same LP. 22, Plesh D-Vice-Bloodstained Morning LP. 22, 22,                                                                                                    |
| Flesh D-Vice-Bloodstained Morning LP 22                                                                                                    |
| Transfer of the state of the state of the st |
| Flesh D-Vice-Flaming Soul 7"9,                                                                                                    |
| The Clean-Live Mini-I.P.                                                                                                    |
| The Clean-Live Mini-I.P.                                                                                                    |
| Plesh D-Vice-Plaming Soul 7" 9, The Clean-Live Mini-IP. 9, The Harder The Edge-Sampler 22, Illuminate Monthly Horn Plesh D-Vice 22,                                                                                                    |
| Plesh D-Vice-Plaming Soul 7" 9, The Clean-Live Mini-IP. 9, The Harder The Edge-Sampler 22, Illuminate Monthly Horn Plesh D-Vice 22,                                                                                                    |
| The Clean-Live Mini-I.P.                                                                                                    |

+ vieles mehr!

32 meltigen Katalog gegan BOPP Briofmarks unfordern!

TISIT OUR SHOP!

TURMSTR.45-4300 ESSEX 4

## LITERATUR = FANZINES (?)(!) BY ARTUR

gut, am liebsten schreibt man ja über die - vermeindliche - konkurrenz aber fanzine ist nicht gleich fanzine. de sind immer mehr halb-professionelle schreiber am werk, meist bleibt dafür dann der humor auf der strecke, womit nicht gesagt werden soll, daß die leut keinen spaß bei der sache haben, bloß ist es die aufgeblasene ernsthaftigkeit, die einen wundern läßt. naja. das fachblatt für strommastzersäger, staatssekretärattentäter und andere linke weltverbesserer kommt aus hamburg EXTERMINATOR, 3,-,a4, über postlager-karte 056723 c,2HH. die nummer 7 mit gentechnologie-report, wehrdienst, betrachtungen über die startbahnschützen und weitere radikale ansichten. alles links draußen. der knappe musikteil dient als alibi-funktion, damit diese gazette der hurra-schreier für den osten noch als zine durchgeht. sehr gut, aber wohl verfassungsfeindlich. das TRUST, bekannt & berüchtigt. 3, -, a4, dolf hermannstädter, salzmannstraße 53, 39 augsburg. seitenlange langeweile mit lahmarschigen interviews, alphabetische auflistung der tapes und platten, alles original 100% hardcore. in nr.13&14 kommen verbal assault, firehose, adolescents oder die yeastie girlz zur sprache. mh, ganz guter informationsgehalt, aber sehr drage und wie oben eingeleitet, etwas

STRAIGHT, a4,2,50. sandra & kerstin grether friederich-karl-str.218, 5 köln. mein lieber scholli, schon die nr.5 war pickepäcke voll, die neue ausgabe will nun dem SPEX konkurrenz machen. mehr lesestoff gibts für das geld nicht. liegen im bereich der populärmusik, hardcorefrei. der tip für die 90ziger. echt hammerhart, die schwestern. DER KOSMISCHE PENIS, a5, wechselnde preise, gerald j. günther, st.michels pfad 3, 3722 obereuerheim. echtes fanzine von den bayern bietet unterhaltung excellent, urlaub in ost berlin, fusball auffem dorf. voll gut. kaufen OUT OF DEPRESSION, a4, 5,-, ab sofort mit tape. m.zinsmaier, lindenallee,7752 reichenau fußball auffem dorf. voll gut. kaufen. kunstzcugs, technisch-versiert, deckt den süddeutschen raum bis zur schweiz ab. mit cassette wohl noch besser, lohnt sich, aber etwas zu unauffällig und bescheiden. was für kenner und liebhaher guter popmusik. 10.15 MEGAZINE, bahnhofstr. 9, 37 würzburg. kommt edel gestylt in a4, 3,-. tendenz: laibach, wim wenders, tödliche doris. fitte kunststudenten produzieren sich elegant sno-bistisch. nicht übel, wenn auch elitär macht sich chic auf jedem schreibtisch, rein optisch. ideal zum hohlen durchblättern, toll gleiche kerhe TRASH, der name läßt schnell falsche schlüsse zu. a4, 5,- p.bommas, kapuzinergasse 10, 39 augsburg. regen sich leicht über neue trends wie grebo auf. bringen etwas

leben durch literaturtips und filme insegesche

hen. für'n heiermann was zuwenig. und doch ganz gepflegt.SCRITTI, fleverstr 135,58 hagen

auf eleganz in der popmusik, die eleaners from venus und fußball. recht so. bleiben minter

den erwartungen zurück, weil insgesamt vom in-

RUM MP.DIA-MOND a4,2,50.reckenstr.5,5880 lüdenscheid. ehemaliges go for gold. trei-ben es querbeet, recht amüsant geschrieben,

ein auge zugekniffen, lieben die britischen

halt her dürftig. dafür aber gratis!

hinken der zeit ein wenig hinterher, stehen

in dieselbe kerbe hauen ZAP.3,-,24, m.arndt schützenstraße 6, 6650 homburg, hardcore, wieder interviews, die man liest und sofort wieder vergißt. in nr.4/5 christ oh parade, ewings, pipapo. viel infos, ein muß. vielleicht nicht so schmalbrüstig wie das TRUST, beide semiprofis mit der hoffnung auf bessere zeiten im werbebizz. ZOSHER, a5, 1,-, rudi thomas, schinkelstr. 36a, 4 düsseldorf. lustig-idiotisches sauf-proll-dingens, ziemlich kappott und manchmal absurd-hirnlos. auf alle fälle geschmacklos und nicht das geld wert. daher sofort besorgen, weil so eklig ist. MY WAY, a4, 2,50,-,u.gernand, finkenstr.3 4709 bergkamen. ordentlich-fertiges layansonsten in der nr.8 vom feb. nix weltbewegendes. sollte auf die interviews verzichten und mehr über einheimische gruppen nachen. eben sein weg. bin auf die neu fundierte ausgabe gespannt. POP NCISE, a4,3,-,p.hartinger, hohestr.60 41 duisburg. schülerzeitung auf mainstream

néveau, ärgerlich, abzuraten. echt dümm-

liche artikel. brave angelegenheit. für

die kleine nichte nicht schlecht.

trotzdem nicht wegzudenken

zu ernsthaft.

indie-charts und ihre vw-golf. nette sache. OVAL, 24, johanniterstr. 42, 41 duisburg, 2, ganz schlimm, beste schülerzeitung im ruhrfür sadomasos der hit. GLITTERHOUSE und TNT wollten ja fusionieren, wir warten immer noch. FAZIT: wenig spaß an der zinefront, wenig echte fanzines überhaupt, obwohl diese liste bei weitem nicht an sowas wie vollständigkeit heranreichen kann. UND eins ist sicher, die schwestern von STRAIGHT heben das re gewonnen, gratulation.

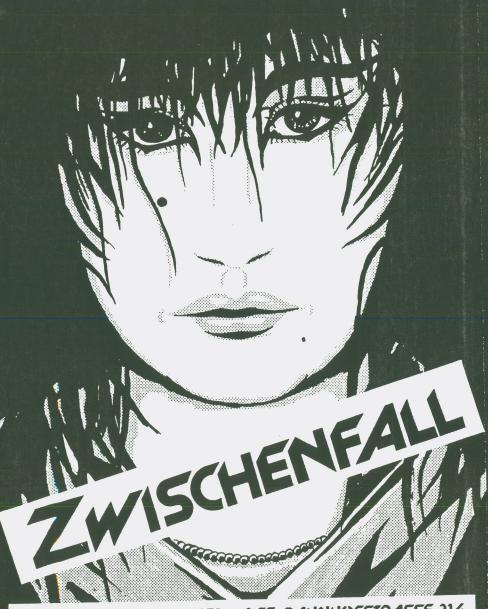

BOCHUM-LANGENDREER - ALTE BAHNHOFSTRASSE 214

APOCALYPSE NOW TAPES

c/o urs völlmin

karpfenweg 12

4o52 basel

4032 base

nur vorkassa/vor tausch schweiz

8DM für BRD 8FR für CH 100%fair deal

alle preise inkl. post

non rip off

liste gegen 1 ICR

+flyers

APOCALYPSE NOW TAPES

bringt

rare swiss punk singles/lps/eps/live/demos on TAPE

verschie dene HC/punk int. compl. tapes

suche immer noch nach bands aller stilrichtungen des punk, auf non profit basis FREE EX für jede band die mitmacht, gute live/demo tapes und infos an obige adresse. danke.

aus der liste.....from switzerland

the squirt-in the name of god-lp cass.(real alp trash)mit blues feeling... tnt-remeber 77-lp cass. Ihr grösser fan ist jello biafra.....

crazy-best of- lp cass. polit street punk in english/œutsch/œialekt/

miscast-swiss n pigs-lp cass.wurden mit den alten gang green.... crazy/ndt split tape 8omin. rare crazy songs(not on vinyl)NDT geht in rockiger fun punk mit ultra geilem sax.

R.a.K-the collection tape-7omin. ruts/pistols mässiger sound, der CH ausgabe von SLIME.

# IPRIGHT CITIZEN'S

PORTO & VERPACKUNG = 4,--/NUR VORKASSE !!!
ODER PER NACHNAHME (PLUS 3,20 !)
OBERWEISUNGEN AUF POSTGIROKONTO:
Nr. 3127 12 - 431 PSchA ESSEN
A. KUNZE,IM SPRINGFELD 31A,425 BOTTROP

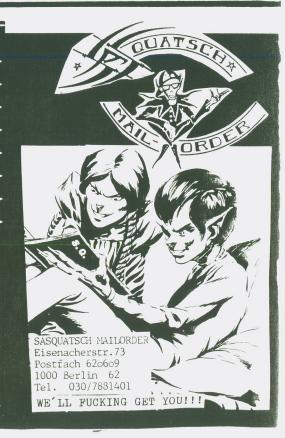

SPORT

- Sport unter der Lupe -

Unser Thema Heute:

KINNKAMPF - Eine oufstrebende Sportart - Heute schon die Sportart der 90er Jahre?

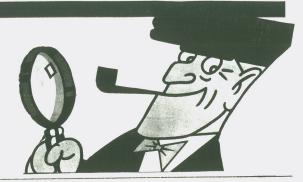

Alsfeld, die Stadt des 1., des 25. und wahrscheinlich auch des 50. Hessentages ist um eine Attraktion reicher, denn in der oberhessischen Kinnkampfmetropole wurde am 01.01.1988 das erste bundesdeutsche Kinnkampfleistungszentrum feierlich eröffnet. Als besonders förderungswürdig gelten hierbei auch DIE GESICHTER, ihres Zeichens Kinnkämpfer der allerersten Stunde und Begründer des nationalen Kinnkampf-Dachverbandes VdK (Verband

einen

Sport?

deutscher Kinnkämpfer). Gibt es Was ist es, das den Reiz dieser Sportart ausmacht? Wo liegen die Gründe dafür, daß diese noch so junge Sportart schon so viele Freunde gefunden hat und ständig schöneren immer mehr begeisterte Kinnkampfaktive und -anhänger auf der ganzen Welt verzeichnet werden. Das liegt wohl in erster Linie daran daß Kinnkampf eine einfache, kampfbetonte, dabei aber sehr ästhetische und sehr zuschauerfreundliche Sportart ist, die ohne großen Aufwand, ohne kompliziertem Regelwerk und mit schnell zu erlernender Technik zu jeder kann. Das Regelwerk und der Ab-

Zeit an jedem Ort ausgeübt werden Die GESICHTER beim KINNKAMPF lauf von Kinnkämpfen ist schnell erklärt. Zwei Gegner stellen sich einander gegenüber auf, packen den Gegner an den Schultern und pressen dann das Finn so lange gegeneinander, bis ein Kämpe die Schnauze voll hat, den Anker suslegt und aufgibt. Vor dem Kampf kontrolliert ein Schiedsrichter, ob auch beide Kämpfer glattrasiert sind, denn widerliche Bärtige sind beim Kinnkampf nicht startberechtigt. Unter Úmständen wird das Regelwerk in

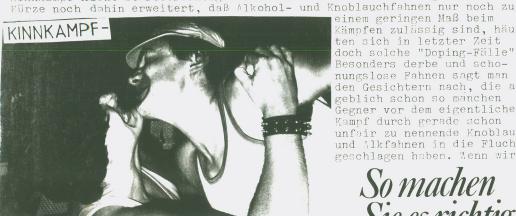

Die wahren Recken kämpfen im Unterhemd

einem geringen Maß beim Kämpfen zulässig sind, häuften sich in letzter Zeit doch solche "Doping-Fälle". Besonders derbe und schonungslose Fahnen sagt man den Gesichtern nach, die angeblich schon so manchen Gegner vor dem eigentlichen Kampf durch gerade schon unfair zu nennende Knoblauchund Alkfahnen in die Flucht geschlagen haben. Wenn wir

> So machen Sie es richtig

dann schon bei den Gesichtern sind, darf natürlich nicht unerwähnt bleiben, daß diese auch schon eine Kinnkampfhymne geschrieben haben. Und wer die Gesichter kennt, der kann sich vorstellen, daß dieser Song "Kinnkampf" wieder ein Fun-Pogo-Hit erster Kajüte geworden ist. Besonders beliebt und geschätzt ist dieses epochale Machwerk natürlich als Soundtrack bei Kinnkämpfen. Ist ja auch bestens zum Mitgröhlen geeignet.

Die Tatsache, daß die Kinnkampf-Bewegung immer bekannter wird, findet nun auch ihren Niederschlag in den Medien. Das Sportmagazin Kicker hat kürzlich verlauten lassen, daß ab Juni '88 monatlich ein Kinnkampf-Magazin mit dem Namen "Die Kinnlade" erscheinen wird. Unser Kommentar:

Nur weiter so!

Allerdings hat der Publikumsrummel auch seine negativen Seiten. Das große öffentliche Interesse ließ die beiden Sportartikelmagnate Puma und Adidas aufhorchen, die wieder einmal ein großes Geschäft schnuppern. Wenn man neuesten Informationen Glauben schenken darf, dann haben bereits beide Firmen eine Kinn-Kampf-Kollektion entworfen und die Produktion anlaufen lassen. Da man in Kinnkämpferkreisen mit dieser kommerziellen Entwicklung nichts zu tun haben will, kann man an dieser Stelle nur vom Kauf dieser lächer-

lichen Produkte abraten. Außerdem hat es sich inzwischen ergeben, daß

ISPORTI Erfolg beim Kampf und bei den Frauen – ein stählernes, glattrasiertes KINN

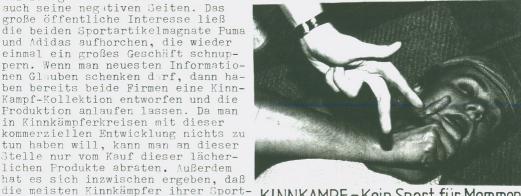

KINNKAMPF - Kein Sport für Memmen

Durch eine spektakuläre Aktion wollen die Gesichter nun auch für den internationalen Durchbruch vom Kinnkampf sorgen. Es ist nämlich geplant, dem I.O.C. anläßlich der Olympischen Spiele 1988 eine Petition zu über-reichen mit der Aufforderung, ab 1992 Kinnkampf als Olympische Diszi-plin zuzulassen. Dieser Aufforderung will man mit einer Unterschriftenaktion Nachdruck verleihen. Wer diese Aktion unterstützen will, der kann den beigefügten bschnitt ausfüllen und einsenden an:

Axel Gundlach Eichendorffstr. 19 6320 Alsfeld

art im Unterhemd fröhnen.

### Für den ganzen Mann.

Hier gibt's auch weitere Informationen über Kinnkampf und natürlich auch über die Gesichter!

| Ja, | ja, |  | Auch  | ich   | bin   | dafür,   | daß  | Kinnkampf | schnellstmöglic | ŀ |
|-----|-----|--|-------|-------|-------|----------|------|-----------|-----------------|---|
|     |     |  | Olymp | pisch | ne D: | isziplin | . wi | rd!       |                 |   |

(Name, Adresse)

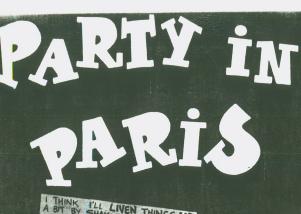

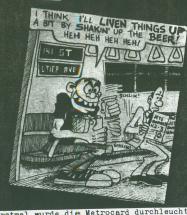

Erstmal wurde die Metrocard durchleuchtet und dann ging es erstmal ab nach Porte de Clignancourt. Dort ist jeden Tag ein riesengroßer Floh markt aufgebaut. Wir latschten mal kurz rüber, doch außer ein paar T-Shirt und Plattenständen war nix großartiges zu begutachten. Da es sehr heiß war und die Kehle nach Bier lechzte ging es kurzentschlossen in die erst beste Eckenknei pe rein. Schön dreckig und verlaust, es stank nach Pisse und alten Männern. Die richtige Untermalung für uns um schnell besoffen zu werden. Da standen die Punk Rocker nun an der Theke, tr anken das Bier und posten um die Wette. Plötzli ich erblickte ich über meiner Schulter ein klei nes ungewaschenes Köpfchen das vor hatte mit mir ein Gespräch anzufangen. Nach einigen Minut en steltte sich herraus das wir es mit einem Tr amper zutuen hatten. Er erzählte uns von divers en Ländern die er besuchte hatte. Es war wirkli ch lustig ihm zu zuhörenzumal er schlecht engli sch sprechen kommte und wir ja nun auch keine Silbe französische zustande brachten. Doch als

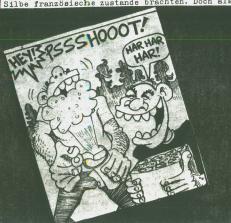

Es begab sich im Jahre des Herren MCMLXXXVIII als die drei Weisen (Bernie Blitz, Krawatten-Pogo und Ralf Real Shock) aus dem Morgenlande beschlossen nicht nach London sondern nach Paris zufahren. In einer lauen Sommernacht begann das Abenteuer Paris Fromen anzunehmen. Mit Pogos knallrotem fast neuem R 4 ging es dann erstmal Richtung Düsseldorf, wo wir noch im 'Dschungel' ein wenig Kaffee und Kuchen zu uns nahmen. Nach einigen Kaffeefürzen pogten 7stundi wir dann Richtung Paris an. Nach einer gen Autofahrt kamen wir vormittags in Paris an Nach kurzem Suchen (3 Std.) gelang es uns ein Quartier zu ergattern. Ein wenig scheißen, ein wenig duschen, ein wenig trocken legen und schon waren Bernie und Ralf wieder on the road Pogo allerdings mußte erst noch ein Mittagsschläfchen verrichten. Während Pogo wilden sexuell en Träumen nachhing und sein Bettchen schon langsam anfing zu tropfen hatten wir genug Action

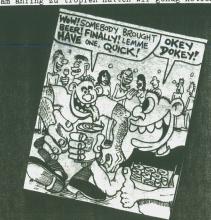

wir dann endlich auf das Theme Musik kamen und Bandnamen wie Stooges, Sonics oder Sex Pistols über die Lippen des Trampers kamen war die Verständigungsbrücke wie abgebrochen und man plaud erte munter drauf los. Der Tramper (leider hab ich den Namen vergessen, sorry) gab uns ein Bierchen aus und wir redeten uns die Köpfe heiß Wir bemerkten gar nicht wie sich klammheimlich ein kleiner versoffener Wicht sich neben uns stellte und aufmerksam unseren Wortzefechten lauschte. Als er dann irgendwas von Stooges hör te wurde das Mämnlein putzmunter und sprach was von Iggy. Da der Onkel noch schlechter englisch sprechen konntewar die Verständigung zwischen uns Vieren nun perfekt. Der Tramper gab das was wir in englisch sprachen für ihn in französisch wieder. Der Onkel (grob geschätzt ein Typ zwisch hen 40 und 50 Jahren) wollte auch so viel erzählen aber es war unmöglich alles mitzukriegen. Scheiße! Da standen wir vier nun schon eine geschlägene Stunde bei unzähligen Bierchen in

dieser Spelunke herrum und per Zettel wurden Namen wie Clash, Damned oder Cramps aufs Papier gebracht und darüber hinaus (so gut ging) erzählt. Der Tramper verabschiedete sich bald von der geselligen Thekenrunde und wir gaben dem kleinen dreckigen Onkel noch ein Bierchen aus. Zum Schluß bekam er es auch noch tatsächlich mit der Angst zutu en, er meinte dann zuerst wir wären Nazis, dann wollte er uns als Commies abstempeln und zu guter letzt kam er auf den Gedanken das wir wohl knallharte Gangster wären die ihn um sein Hab und Gut bringen würden. Da das ganze nachher nur noch auf dumme Anmache hinaus lief und wir eh drunken und kein Wort verstanden und die Wirtin und die restlichen alten Männer uns schon eine zeitlang sehr komisch musterten hielten wir es für das beste uns zu verpissen. Mittler weile war es schon recht spät gewordenund wir hatten uns ja mit der Schlafmütze Pogo auf dem Platze St Michel verabredet. Auf der Rückfahrt mit der Metro machten wir in unserem angetrunkenen Zustande noch Bekannt schaft mit einem Mädel aus Regensburg die schon einige Monde in Paris weilte. Eine viertel Std. später standen wir inmitten eines großen Platzes, St Michel. Auf diesem Platze tummelte sich ein bunt gemischtes Völkchen. Und der Hauptteil war eh ein biss el verrückt. Was mir sofort unangenehm ins Auge stach waren diese Stinkhippies die in

fast jeder Ecke ihr Lager aufgeschlagen hatten. Da sassen diese Langhaarigen bei Rotwein und Wandergitarre zusammen und sprache en über sein oder nicht sein. In der Mitte des Platzes vollführten einige selbsternann te Discokings verschiedene Verreckungstänze zu den Lauten die da aus dem selbst mitgebr achten Rekorder dröhnte. Das Publikum das sich um die paar armseligen Gestalten dräng te kam allerdings voll auf ihre Kosten. An einer Ecke erblickten wir auch tatsächlich Punks, die aber nicht gerade sehr freundli ch zu uns rüber blickten. Also unterließen wir es hinzutrotten um ein Gespräch anzufa ngen. Da Pogos Krawatte nirgendswo zu sicht en war, erblickte Bernie auf der anderen St raßenseite ein gemütlich dreinschauendes Straßencafe. Wir über die Kreuzung gezottelt und punkrock wie wir waren sofort in die erste Reihe geflegelt. Der Schürzenmann kam auch sofort und wir bestellten erstmal ein kühles Blondie. Da sassen sie nun, abgespannt von den Ereignissen des Tages und man lauschte andächtig die Klänge der Großstadt am frühen Abend. Gemütlich lehnte man sich zurück und schaute sich das Treiben auf der Straße an. Was sich da vor unseren Augen ab spielte war schon wirklich ein Hochgenuß. Hektische Menschen die auf und ab liefen, schreiende und hupende Taxifahrer. Hundege bell, Babygeplärr, tausende von Autoscheinwe

rfer und Frauen die man wirklich nur in Paris so elegant und arrogant sieht. Ruckzuck bestellte man sich das zweite Bierchen und wir wurden von Minute zu Minute lustiger und punkiger. Und da dieser Tag noch nicht ganz gefüllt war mit lustigen Erlebnissen passierte uns nun die Überschote. Plötzlich standen zwei Muttis vor unserem Tischlein und da wir die ganze Zeit lautstark engli sch gesabbelt hatten, meinte einer der Muttis auf gebrochenen englisch (kotz) ob sich ihre Freundin nicht zu uns ge sellen könnte um ein Schnappschuß von uns dreien zuschiessen. Peng und die andere Mutti baute sich vor brachte ihre Kamera in richtige Posit ion und schoß ein hübsches Bildchen von uns dreien. Als sie sich dann mit einem deutschen Gruße von uns verabsch eiden wollten fragte ich sie ebenfalls in gekonntem Deutsch aus welcher Stadt sie denn herkommen. Die eine aus Essen die andere aus Bottrop. Da standen die Muttis ziemlich verdattert rum, erzähl ten sie uns doch sie hätten es mit ech ten Ami-Punks (!) zutuen die in Paris

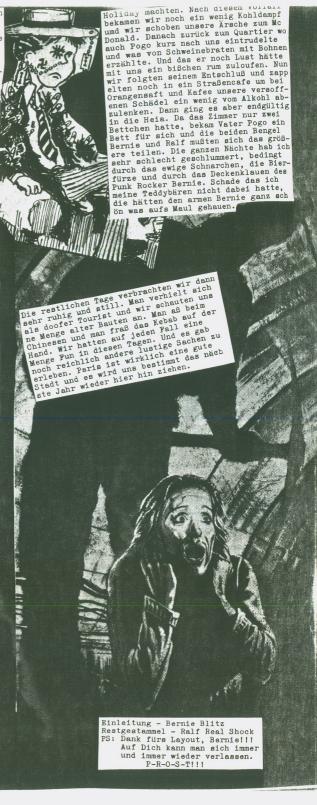

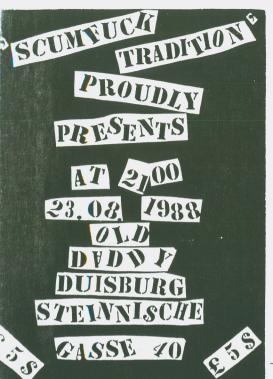

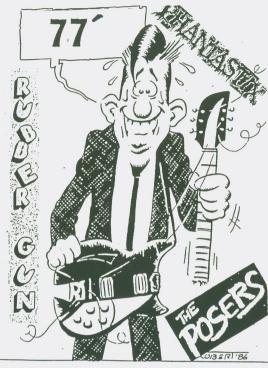

"Wenn schen - denn schen!", sagten Ralf und ich ... "Machen wir ein neues Fanzine, dann machen wir auch Kenzerte!"..., und, wie man weiß, das "Projekt" SCUMFUCK TRADITION nimmt Formen an! • 0 0 0 0 0 0 0 0 0 0 0 0 0 0 0 0 0 0

Aber lassen wir dieses Gefasel, das hier sell schließlich ein Festivalbericht seim und keine Story über unsere Pläne in Richtung "Alles oder nichts" o e lein und Weibchen nicht

0000000000000000000000000 mehr unterscheiden ken-Am 23.8.88 war es alse seweit, das erste SCUMFUCK -Festival fand statt, und jetzt werd ich ENDLICH was , p Beim dritten Fall gab es DARÜBER schreiben!!! Beginnen wir mit einem Re- . o Pärchen rausgeschmissen, chenschaftsbericht, einer oo das gar nichts getan hat-Statistik oder wie immer das menut: 238 Perse- \*\* men zahlten den Eintritts- ° O lerdings werden wir verpreis ven nur nech 5 .- , . 0 anwesend waren insgesamt 0 0 gut 300 "Musikfans". Aus-

o o o o o o o o o o o o o o o o o tragungsert war (und wird o auch in Zukunft "unser" Laden bleiben) das OLD DADDY, o. eine Prell/Recker/Hippi/Psyche/Punk - Disce. 3 Mal gabs Arger, zumext mit einem Prell, der sich wehl verlaufen hatte, nur nech Punks sah, rumpöpelte und ver die Tür gesetzt wurde; beim zweiten Fall handelte o es sich um einem Punker oo mit namen Kai-Wwe Kelas, o o der in seinem Alkeholbe-• o mebelten Kepf wehl Münnnte, nun auch er fand den

> 000000000000000000 oo wehl ein Mißverständnis, da wurde nämlich ein oo te, num den genauen Vergang kenne ich nicht, al- oo Fußball und dem dazugesuchen, das sich sewas nicht wiederhelt. 00 0000000000000000

0000000000000 0000000000000 Num aber zu angenehmeren Dingen, zur Chrenik der Ereignisse: Nach dem Mentagsfestival in Düsselderf (dert spielten die Selven Bands wie bei uns) schliefen fast alle Musiker bei mir und beim 0 Mesch, -ele'-, 18 Mann 0 in meiner kleinen Wehmung, das hieß Herrervideos, Sound, Alkohol und Gequatsche bis in die frühen Mergenstunden, PUNK ROCK ZWM ERSTEN!!!

0000000000000

Nach ca. 4 Stunden Schlaf dann gemeinsames Frühstück, die ersten Biere, wieder ein Herrevidee, auf in Duisburgs City, 0 0 o wieder Biere, rein in den o o Kant-Park, her mit mem oo Ball und viel Spaß beim o hörigen Tereschießen und . 0 Foulen, PUNK ROCK ZWM . 0 ZWEITEN!!! 0000000000000

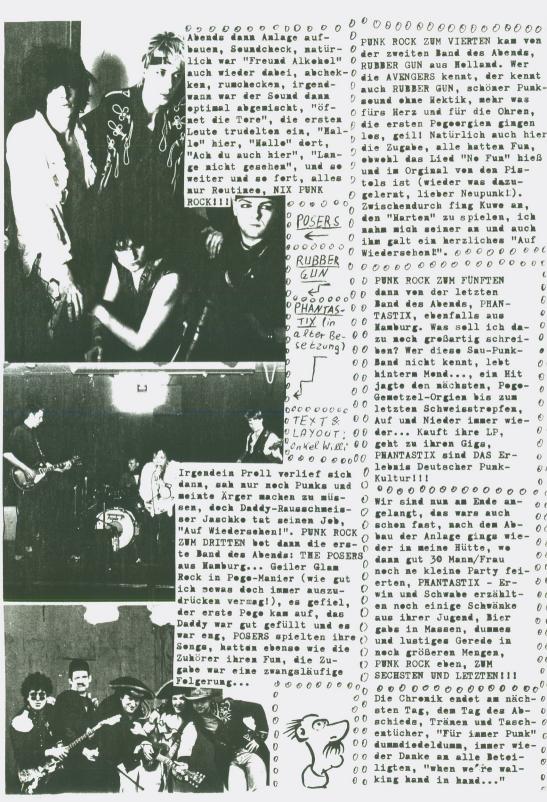

Meinung, tja dann schmeiß das Heft halt weg, Du bist es en nicht wert!Ätsch!----WALIER ELF INTERVIEW--zwar nur per Brief,aber dafür alles,was Euer Herz begehrt, über diese geniale Kultband, hm, oder ist tatsachlich jemand anderer So aber nun in die vollen.

Beppo (-für alle nichtwissenden, Beppo singt, textet usw. bei den wohl als Burge fur unübertreffnun ein Frage-Antwortspiel, mit Nun genug der vielen Worte, auf , tja und natürlich mit meiner Wenigkeit als Frager, (dies allein reicht ja Die WALTER ELF.Nun begann ein /elt-)Fakten. lauterner Buben Frank, Markus+ Also , wie schon gesagt, folgt Zur Geschichte der Band: Ende allen im Frühjahr 86 zuerst gründeten die Kaisers-Beppo(und einige andere Getalten) unser bestes Stück: bare UNterhaltungsqualität zu knallharten, gnadenlosen rasanter Höhenflug, der uns -welch brutale Walter Elfern-) 1983

ein wenig im Schatten der Spermbirds-Harchöre,aber auch dies ist nun vorbei uni 87 die IP"Heut oder nie" eine Split-EP und dann im

Water and Attended to the second of the second of the seco seit deren Auflösung Da ich keinen Ärger will, wird jetzt nicht gejubelt. (Höffe, daß war für einige nicht schon zuviel....?)
Leider ging Mie sa MIX nun auch der Walter Elf schlechter, da Roger-Harkus diese verliessen, um mit threr Band/Artagabeay" nun, him, was weiß ich, was wollten aber viel Glück dabel!). So, verlassen und nur noch zu viert, stend man nun da. A Trotz-Ernie am Bass, ein sehr unger Kerl, der zwar noch nicht so gut ist wie Harkus, es aber noch werden kann. Wir werden vorraussichtlich zulschen Weihnachten und Heujahr ins Studio gehen. IM welches ist noch micht Klar.Ben euen Leute sind King am Schlagzeug, der sechon vor Roger nal 25chre für die W 11 gedrummt hat, und Ernie am Bass, ahn seh dann wohl weder so noch so was geworden, aber man scheint ja zufrieden zu sein. nzwischen haben 🛭 wir theoretisch bereits genug neue Lieder zusammen für die Außerdem ist es besser, wenn man eine größere Auswahl an Songs für die IP hat. weibliche Hitglieder, und das nicht aus Lüsternheit! "(29.3.88) Tja daraus ist Nun zur versprochenen Nachricht, Walter Elf wird BK bald (?) auf einem Sampler dem gaben sie nicht auf, und übten fleißig für eine neue IP. Und siehe da, ihr Beppo höchstselbst:"Ersatz ist bereits gefunden(schon seit 1,2 Monaten), und LP.Wir wollen trotzdem noch mehr Lieder einstudieren, da wir nornalerweise Immer etwas mehr aufnehmen, um noch Sachen für Sampler etc. bereitzuhalten. wurde belohnt, man fand Ersatz, oder besser: zwei neue Stars. Aber dazu Fleiß

REFR. : Das wie 10.10.87.30% kt.:v.l. ALEX.BETPO.LEE bescherte.Leider stand dieser Erfolg zwar immer

Augerdem ist der Text auch noch wirklich sehr gut, und deshalb dürft ihr Flachköpfe(bitte nicht hauen) ihn nun lesen:

verstandlicher Ausspruch Beppos: "Ich find die meisten meinerTexte schon MIMAX doof, aber sie werden etwas besser in letzter Zeit, Wenn's denn unbedingt sein mus( Lich hatte Beppo um Texte gebeten-der Red.-), schreibe ich dir einen neuer

Text. Der Titelsong der nächsten IP heißt"Die ANgst des Torwarzamanns beim

meter" , und es geht um einen entscheidenden Punkt im Leben jedes jungen

Tenschen, um das erste Date und die Probleme, die sowas auslöst. Der

Dext

Konkurrenz war reichlich groß, doch dich hat sie erwählt. DIE ANGST DES TORMANNS BEIN ELRIETER(Walter Elf) für morgen abend,18 Uhr,hat sie dich bestellt Seit Jahr und Tag stehst Du bereit, seit heute ist es ausgemacht: hre Freundin hat den Brief gebrachtmorgen wird es Wirklichkeit;

schon überlegst du fieberhaft, was du ihr erzühlst. sie einen Zungenkuß-wie geht das überhaupt? ihr zu schnell, was ist erlaubt? ietzt schon ist dir schleierhaft. du das überstehst:

wenn etwas, das dir wichtig ist, zur Entscheidung steht. Elfmeter: Das ist die Angst des Tormanns beim Elfmet. das ist die Angst,die jeder von uns kennt. Es ist die Angst, die immer dann auftaucht, wenn es um was geht-

Dein Vater sucht sein After-Shave-du hast es verbraucht. geschlaucht. Stunden machst du Modeschau, fertig und Kleiderschrank gibt nicht viel her, passt nicht mehr-Schwester hat dich oft geplagt, doch hast du um Rat gefragt. Tanzschulanzug seit Die

Und jetzt schon... Refrain

monn.)mit zwei von Frank Zabbé'¥(-hallo Frank! Hau rein, de

von den Descendents geklaut) und "Leb wohl,Hans-Peter",ein Lied,das ich 黃慈z故附述 haben: "Es wird Zeit (daß endlich wieder Sommer X wird)" (Strophe ist ganz klar ", die wir während der Aufnahmen zu "Heut oder nie" eingespielt ragt sich nur welcher Herbst bzw.Winter-der Red.-)

Prank Z. erscheint wahrscheinlich irgendwann im Merbst Liederlein vertreten sein. Dazu Wir sind mit

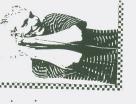

geschrieben habe, als Hans-Peter Briegel den 1.FCK in Richtung Italien verließ.

Szenen geht, wo ein Freund von dir von irgendrgendwie persönliche Erfahrungen, wie z.B. Die Angst dem Tormanns beim Elfmeter", oder wirklich direkt auf einer wahren Geschichte auch nicht, Elaubt, was ihr wollt-der Red.-), das meinen Umzug von Kaiserslautern nach und du mußt deine Angst überwinden und ihm sondern darum, die eigene Angst in so einem beruht, ist"Diese Stadt" (-ein Lied, das mich welchen Skins oder Prolls verprügelt wird, immer wieder zu Träneh rührt, das ist höch-Heidelberg Kommontiert."(Sept.88) Es zeigt nicht zu schümen, gelle?Weil wir gerade bei nelfen. Dabei geht es hier nicht irgendwie stens übertrieben, aber ernst gemeint, oder ilso, dafür braucht man sich doch wirklich ähnliche Funpunkklischees beschränkt.Und die Band meiner Meinung nach ihre eigene "wo es um Pall zu überwinden. Das einzige Lied, das sich also auch hier, daß sich die Walter Elfer nicht auf stumpfe Sauflieder oder das ist auch sehr gut so;denn so erhöht Lieder: "Viele Lieder verurbeiten Beppo zu den Themen um Prügeln, wer prügelt am Besten etc., Persönlichkeit, aber genug erzählt, noch uch unser neues Lied"Showdown" sind, nochmal exten seiner

so gerne den jachfolgehit"Paters Rache"geschrieben...."(29.3.88) Und über den blauen Klaus;"Stimmt ,der blaue Klaus hat mich und 2 Freunde um ca 500 trop flase! Represelt. Des Lied entstand allerdings zu einem Zeitpunkt,wo ich Poter B bzw. Klaus sind.BEPPO über Peter:"Peter war ein guter Freund von uns,der oft auf den Proben runsaß,und.eirmel haßen wir dieses Lied gemacht. um ihn zu ärgern.Lieder ist Peter dann in. Bermun Berman sin gesopen, worsuthin man so gut wie nichtsmehr von ihm hörte. Sexiskin hätten ja auch ein Grund. bei uns nicht,das hat bisher nie geklappt,weil die eine Hälfte der Band bzw. Semesterferien immer zu weit auseinander.das war warum

Machmieter noch kündigte er, trotz Versprechen.Also suchte man selber, fand Minä einen Zivi gab ihm das Zimmer, mußte aber leider dessen Niete Zahlen, da dieser ohne Klaus Kündigung kehnen Vertrag beken, Klaus selest wegen den Niebandaeter aber auch nicht rechtlich anzugehen war Also, eine übbe Sache unter Exfreunden. dar Also, eine übe sache unter Exfreunden. detage erfreultcheremekalier Elf und Tour: "Tour-Plane gibt es war intressant. Leider steh/stand ich unter Zeitdruck, deshalb hab ich bestimmt hatte eine VG mit den drei, wollte dann aber ausziehen, sorgte aber weder für arbeitet oder zur Schule geht, die andere studiert, und da liegen die Sommerin noch gut leiden konnte. Mun kurz die Geschichte in meinen Worten: Klaus vieles vergessen,hätte einiges anders geschrieben usw,...Aber für euch reichts allemal,in diesem Sinne:Wer KKXKKK es nicht gefällt,mir doch egal! Adressë:Matthias Götté/km Fürstengrab 3/6751 Nodenbach. SC,nun also das nicht verkinderbare Ende,hoffe euch hat4s gefallen,und es Das wars jetzt eigentlich ,noch die Adresse vom Walter Elf-Panolub:Petra ihr mich findet und Lee die Spermbirds verlassen. Die fehlende Tour gleichen wir aber Kolling, Staufenstr. 15,7034 Gärtringen. Außerdem natürlich noch Beppos normalerweise durch regelmäßige Wochenend-Gigs wieder aus."(Sept.88 Haut ab, und lest mich in ruhe! Ihr Arschgesichter! Bis verhaut, sage ich gutm Besserung und alles Liebe! GÖ

Personlichkeit, aver geuus or wird enthullt, wer TÜBINGEN 84 /BEPPO

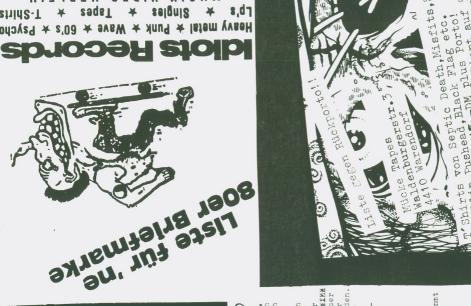

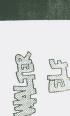

Jedes

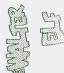

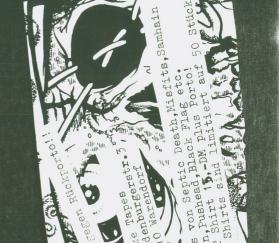

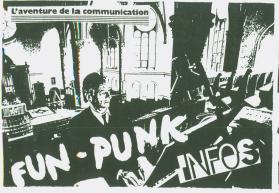

ieme News zusammen.

ich mal

### Jugendberatung D'dorf Wallstr.3 Tel.80406

... 31.10. ist ein HALLOWEEN-Festival mit 3 Bands (wer?) im Keuming Haus in Dertmund ... Dann nech ein Festival im FZW Dertmund mit LES SHERIFFS, DTJ, GALLOPHING ELEPHANTS, RIM SHOUT und NASTY NATION, und zwar am 4.11. ... Und dann noch mal RIM SHOWT im JZ Burghelzstra-Be, auch in Dertmund... Mehr Infes über die zuletzt genan-

ntem Daten unter 0231 834920. Wff, seviel Infes, zwischendurch mal jetzt ein kleiner Kenzertbericht, es geht um das "PUNX-BENEFIZ vom 9.9.88 im Zakk/Düsselderf, num, im Endeffekt weiß ich gar micht, zu welchem Zwecke es diente, Yich hab mir halt nur die

waren se: TRIO TRUMPF

weiß ich nicht, haben die

Bands angehört, und die und Musik werhaupt gespielt und wenn ja, was? S-CHORDS

tt: DM 12,-Ab Kelas (ach gett, der schen wieder!) kemmt letztens ganz aufgeregt und freu-

waren geil wie immer, 1900-300 Waren geil wie immer, FAMILY 5 natürlich auch. Am Besten gefielen mir 04 ZAKK, Fic. jedech II. INVASION, we can eine geile Stimmung gab und (zu meiner Uberaschung) ASMODI BI-ZARRE, die kanmt ich ver erkauf ab 30. (her gar nicht und wußte auch nicht, was die mach aber sie spielten en, geilen Glam-Reck (POSERS sind nicht allein!) und sind den nächsten Kenzertbesuch wert! Ach ja, TOTE HOSEN haben als Uberaschungsband auch gespielt, hab ich aber leider nicht mehr viel von mitbekemmen, an ein Seng ständig erinnern, "Schei Se, das ist heut nicht mein Tag" eder se, und das kam saugut, mußte nämlich noch Autofahren und war trunken... Se, genug dazu, jetzt zum WE BITE-Label und deren Neuigkeiten: Mittlerweile erschienen mußte sein eine Neupressung von LUDICHRIST "Immaculate Deception" sewie die 2te POWERTRIP LP. Eine Debut-LP erschien ven EROSTON aus Hamburg, Musik ich nix kennen. Im Oktober sellen die neuen Pressungen ven GOVERMENT ISSUE, DAG NASTY und ACCUSED erscheinen, alles deutsch lizensiert. Im Nevember dann eine neue ATTITUDE

Dingen. Kensertdaten fürs OLD DADDY Duisburg: Am 4.10. spielen SCREAM und GOD, am \$.11. tretem ANGST und DAS DAMEN auf und der absolute Final-Act denn da spielen ADICTS und DEAD FACTS. Jaja, Pege und se.. HIFI VIDEO CAR-STERE GRAF ADOLF STI kann ich mich noch voll-

bekannt

mittlung und die Mitteilungen an felgende Helferskelfer: Temmi Eicken, KuFa

zweites Festival ist am 25.10. mit UPRIGHT CITIZENS; BEAM ME UP, SCOT-

MAKARNA PASTA. Eintritt 6 .- , Einlass ab 20.30 Uhr. In Planung für wei-

Interessierte Bands schicken bitte Deme-Tapes, Recerds, Infes, Geld.

ich, daß Anfang Dezember ihre erste EP auf VOICE OF DUSBURCH - Records erscheimem wird, 5 Stücke werden drauf seim, unter anderem ihr "Hit"

Krefeld, My Way Fanzine, Daddy - Carsten, Idiets-Records, We Bite, Thomas

Ca. alle & Wechen findet alse jetzt ein SCUMFUCK TRADITION

tival statt, stets im Duisburger "Old Daddy" und jeweils mit 3 Bands. Wa-

tere Tanzabende: PILSKOPFE, RUBBER MAIDS, REMEDY, BONE IDOL und WHITE WO-

Nacktfetes etc. am Ralf eder mich... Ach ja, kurz was zu WMITE WOMAN: Die

hießen erst WOMAN UNITED und wurden bereits in UNGEWOLLT 29 vergestellt,

aun, warum sie sick umbenannt haben, weiß ich nicht zu sagen, allerdings

"White Flewer"... In der Duisburger Kneipe Rupp (Nähe Bahnhef) sellen

jetzt auch öfter Kenserte stattfinden, das erste ist am 1.16. mit ALP-

Feierabend ... Wem es interessiert: SKREWDRIVER-Sänger Ian Stuart sitzt im Knast Gerückten zufelge hatte er einige Meinungsverschiedenheiten mit Negern, alse das hätte ich diesem Friedenskämpfer, der stets daven singt,

wie umpelitisch er ist, nie und nimmer zugetraut... Und da wir gerade bei dummen Gequatsche sind: Demnext vieleicht bei Themas Gettschalk's "Wet-

ten daß...": Die SCUMFUCK TRADITION - Crew mit Ralf, Mesch und mir. Wir

haben hingeschrieben und gewettet "Wetten, daß 3 Scumfucker mehr Bier saufen als das ganze anwesende Puplikum im Saal und hinterher tretz allem

nech dazu in der Lage sein werden, Löcher im Schnee zu pissent Heffen

wir also, das es bald schneit und die ZDF-Pissköpfe uns antwerten ... Is

diese derzeit hirnlesen News passt auch nech felgendes Ereigniss: Kai Uwe

destrahlend in Bernies Wehnung, hält in beiden Händen einen dicken, wab-

her, Leute, was ich für ein Glück habe, wäre ich dech tatsächlich beinahe

im diese Scheiße mit meinem meuem Springerstiefelm reingetretem!"... Oh

wek, immer diese Scherze auf Kesten anderer... Jetzt aber zu wichtigeren

beligen, stinkenden Klumpen Mundescheiße und sagt ganz stelz:

TRAUM GMBH und SCHIZOIDS, na alse, die Szene lebt, wenn auch nur nach

Dank

COTZBROCKEN REVIVAL BAND aus Hamburg hat mittlerweile segar schen Kenzerte gegeben, wäre goil, wenn mir irgendjemand mal deren Kentaktadresse mitteilen wurde... Am 17. 10. im ROSE CLUB Köln: SAVAGE REPUBLIC und SACK. hatte zwar nech weitere Kenzertdaten vem Rese Club, hab sie aber verbummelt, hehe, ruft am besten in dem Laden an, finden öfter gute Gigs statt ... Nech ein Kenzert am 4.10.: GIRLSCHOOL (ja, DIE) spielen in der Kulturfabrik Krefeld, weitere Infos über Gigs in eben dieser KUFA unter #2151 547994 ... Die Gruppe LUSTFINGER aus Lehhof sucht Kensertmöglichkeiten, mein Geschmack sind sie nicht gerade, aber wems gefällt, der ruft 089 3106340 an. . Mehr Kenzertdates sun: 7.10. IDIOTS und JINGO DE LUNCE (au weia!) im FZW Dortmund ... 11.10. IDIOTS, CHAOS V.K. und DOPPELGANGERS im/auf der Kiefernstraße Düsselderf ...

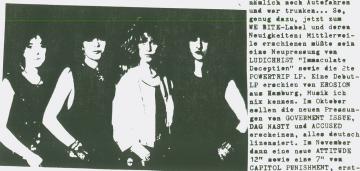

"Seht mal

mals in neuer Besetzung. Cirtschool

## NEWS

Letzte Meldung vom WE BITE News-Letter (der in englisch geschrieben ist und mir deshalb se manche Schwierigkeiten bereitete): Tourneen mit LUDICHRIST, EROSION, ACCUSED und DEAD IN ACTION stehen kurz ver der Tür, wenn ihr euch genauer Infermieren wellt. wählt 07073 2724 ... Se, num übernimmt Themas Eicken den weiteren Sachverlauf der News, verab seine Adresse: T. Eicken, Middenderfstr. 3. 46 Dertmund 1..., les geht P.TUOTANTO, BOX 69, 40101 JYVÄSKYLÄ, FINNLAND hat hum derte ven Deme- und Live-Tapes, alles an M.M., MC und Punk aus U.S.A., U.K. und Finnland (RATTUS). Seinem Kataleg gibts gegen 1-2 I.R.C./WS Dellar eder bei mir eine kepierte Ausgabe. 4 Menate alt. Wenn ihr etwa was wen ihm wellt, schickt Tapes shae Bex him mit den Titelwinschen und pre Tape dann 3 DM (per Einschreiben eder I.M.O.).... Neben ähnlich zahlreichen Deme- und Livetapes hat STEPHEN PERRY nech dutzende ven LPs zum Uberspielen, er mederiert Pregelmäßig eine "Mardcere-Radio-Show" im Lekalrundfunk und ist an vielen Kanadischen Magazinen beteiligt. Bands,, die wissen, welche Musik am besten geht, können eines Air-Plays gewiss sein, sell heißen: Sendet eure Platte eder euer Tape an STEPHEN PERRY, 11 REIBER CRES., WILLOWDALE, M2H 1C3, CANADA. Da gibts auch die Liste mit den LP-Demo- und Livetapes, die ge gen Leercasetten und Rückperte nach einige Zeit wieder zuruckkemmen.

gauch felgende Infes zur Canadischen Hartcere-Szene (sensationell, wie international dieses SCUMFUCK mal wieder ist!!!): MORE STUPID INITIALS haben 16 neue Sengs für eine neue LP aufgenemmen, die jetzt erscheinen sell. MISSING LINK sind guter Dinge und hoffen, bald wieder etwas neues aufzunehmen, was vieleicht jetzt schen geschehen sein mag. Die eventuell auch hierzulande bekannte Compilation-LP "PROGRESS?!" ist schen ausverkauft, MC sells. Zwei Veranstaltungserte sergen auch im vermeintlich kühlen Kanada für heisse Näch te, sum einem der "Silver Dellar" (Mentreal ab Bene lux 648.-DM), der auch kleineren Bands nech Chanchen gibt, sewie swei tens der "Sibeney"-Club, welcher sich durch die Verfplichtung greßer, bekannterer Bands mehr ans Geld su halten scheint.

Swem Herra Perry erhielt ich

Weitere Band-Infes: (wer diese Bands kennt, der sei hier bitte betreffen, bestürst, bewegt, im Eimer eder was weiss der Teufel) DECIMATION haben sich aufgelöst! 2 deren Mitglieder haben sich HYPE angeschlessen, webei deren Seund mäch tig verlangsamt sich hat. 2 der ursprünglichen HYPE-Be setzung wiederum haben die Band verlassen -nach einer Canada-Tour- und der Sänger blieb als einziger von damals nun übrig. Der Bassist von GUILT PARADE stieg aus der Band aus, um wieder zur Schule zu gehen, was sich heffentlich bald auszahlen wird. Semit werde es nech etwas dauern, bis es mit der Band weitergehen wird, wahrscheinlich wurde mittlerweile sher auch schen Ersatz gefunden.

Ebenfalls aufgelöst haben sich SENILE DECAY (infelge Alters?!), und der Bassist und der Tremmler haben mittlerweile eine neue Band mit Mitgliedern der Bestener POST MORTEM gegründet (Passt ja auch...). Ein Bandname musste erst nech gefunden werden, dürfte mittlerweile aber schen aktenkundig sein. Während des Semmers teurten NO MIND durch die USA und haben jetzt einen neuen Haufen neuen Materials. welches hald veröffentlicht wird. GODCORP, sind seit langem aufgelöst. SONS OF ISBMAEL wird ebense ein Split nachgesagt, dech hat die Band nech 3 Stücke für eine EP eingespielt. D.O.G. (Death of gods) haben sich wegen finanzieller Schwierigkeiten und interner Prebleme wirklich auseimander gesetzt. Das eine geht, das andere kemmt, vieleicht ersetzt eine der neuen Bands die alten und verschidenen. BAM BAM AND THE SCREAMING BOHEMIANS spielen Fun-Style of Crossever und haben auch schen ein "Bite me" betitel tes Deme veröffentlicht. SON OF MAPPY spielen eben falls "funny-dresch" und haben auch ein 7-Seng-Deme "Take a leng hard suck en my ass" (er T.A.L.H.S.O.M.A.) herausgebracht. RANDOM KILLING sen können: SKIPPY und DEhaben Umbesetzungen zu verzeichnen gehabt und spielen nun wieder als 4-Mana-Band. MARIES WITH RABIES spielen einen gressen Stil von Hard-Cere, der ein wnig an die frühen 7 SECONDS erinnert ge kreutzt mit M.S.I. und MIS SING LINK - Einflüssen, alles in allem eine begeisternde Lading-Pewer...!!!...!!! 

Ther Nacht kamen und gingen BRUTE CREATION und sind seit dem nicht wieder irgendjemandem zu Gehör gekommen, fraglich ob sie einmal zurückkehren... B.S.L. (?) galten als aufgelöst, aber sind wehl unter dem Namen ORGANIZED MESS an sich unverändert ge blieben. Viele Bands und se ehne den treckenen Gang durch ist Dertsund nur se tet???

[Bertin: ... Genug heute, mehr News heute, mehr News common common com

alle empfehlenswert, weil nicht langweilig und auch nicht se teuer wie die US-Magazine. Einige Fanzinenamen "Still thinking"; "Photodrome" "Tunga Tunga" (viele gute Interviews); "Confused Fanzine": "Intense" ... Der wundervelle Mr. Perry sucht nech immer zuverlässige Ubersetzer für Canadische Scenen-Reports in deutschen Mags, insefern Interesse eurerseits besteht: einfach mal hinschreiben (in Englisch!). Letztens stand ein Canada-Beriht im "Kabeljau". Auch deutsche Reperts für Canadische Mags sind gesucht, schade, das es kei ne deutsche Szene gibt, au-Ber Heine... Im Juli fand in Canada ein "Amarchistisches Treffen" statt, erfelgreich und schön, M.D.C. und SCREAM spielten Benefit und Teile des Gigs kennen auf eine Live-Platte, derren Erlös an eine mit der Veranstaltung verwandte Stiftung gehen sell (und wird!). Wie hier kamen auch dort die Bullen und machten lang Prewe und schließlich gab es Randale, als die Leute gegen den Abschuss des iranischen Verkehrsjet über dem persischen Gelf pretestierten. Die Bullen mamen 14 Leute fest, und die TV-

Strelche verkehrten am A-

mer den Sachverhalt, und

bend den Zuschauern wie im-

überreichten den Schwarzen

Peter dankend an die Am-Archisten... Zu guter Letzt nech eine Canadische Empfehlung: Sie lautet FUGAZI, ist Ian Mackayes neue Band. dem Mann, der erst bei MINOR THREAT die Stimmbander schwang (und nicht nur die!). Num nach Deutschland: TEMPLE OF LOVE RECORDS haben mein Geld für 3 E.P.s nicht gekriegt, jaja, die Pest. Ebensewenig LORD LIT-TER, heffentlich stellt man mir wenigstens nech meine Strafbefehle und Zahlungserinnerungen zu... Wer meinen Sampler (C-60, Ferre) für 5 .- inc. Perbe haben will, kann sich einem Anti-Hifi-Wunder sicher sein, 8 Bands aus allen Ecken. die der Herrgett hat sch MENTIA 13 aus Geilenkirchen, MOLOTOW SODA aus Benn, LOST BOTTLES aus Dertmund, SCHPOODSTIK HOSPITAL aus Freiburg, MODERN TALKING REVIVAL BAND und GABAGE PAIL KIDS aus Welfsburg und ICH BIN UNSCHULDIG aus Wilhelmshaven, mit achtseitigem Textblatt... MOLOTOW SODA sind wahrscheinlich nech auf der Suche mach einem Label für amsprechende Preduktien, 2 mal bisher abgelehnt (ven WEIRD SYSTEM und WESER), zwischenzeitlich gibts aber 2 Sengs ven ihmen auf dem BONN-LP-Sampler "Beethevens Rache", M.a. mit FFF und URLAUB IM ROLLSTUNL. Für ca. 15 .- z.B.

bei A-WAT-Distre.

Den Lübeck-Sampler ganbs

Immerhin sind da einige gute Demes vem Dertmundern zu kriegem: THE DEBACLE, RWINS u.v.a. kemmen ganz gut, und kemmen aus Dertmund! EGBERT LANDES hat ein neues C-40-Deme mit DELIVERANCE raus, und es ist gut und es kestet z.B. 5.60 DM bei mir (11) incl. Perbe... eder bei Egbert Landes, Untere Bir-tenstraße 44, 71\$1 Waldtam. VERSAGER aus 2890 haben ihren Gitarristen gefeuert, den Mann, der die meisten Temte schrieb und das Deme gemas tert und gedubbt hat, kemisch... ABUSED ENTRATIS sind aufgelöst ... DIRTY-PUNK ATTACK-C-90-comp. -Tape mit IDIOTS, UPRIGHT CITIZENS SKEEZICKS u.v.a. auf "Te-tengräber Tapes" (Rebin Bauer, Bärenhef 10, 7250 Leemberg 5) ... STETSON POWER aus Düsselderf waren am 20.8. wieder im Fritz Hemssler-Haus, FISCHBURO auch, ich hatte aber Sturmflutwarmung ... Das wars ven mir, was sell mir auch nech einfallen, die Leute sind nicht se ganz das, was einem unbedingt nutzt, wenn man sie nicht kennt, die Bands wellen deppelt Knete machen und der Fan ist immer mur das Arschlech, das wie dem Schlächter das Schwein "Ihr seid Schweine", weil ihr da seid und dann einfach in die Fresse.

Se. bose SCUMFUCK-Reades, das waren News und Infes vom Thomas, und jetzt macht meine Wenigkeit mech etwas weiter. und ich bin immer nech der Willi, vem Kiste unlieb auch ader "Punk-Opa" genannt...

Guido Göttlich/Heine, Giersberg 5, 5352 Z-Schwerfen ist DIE Adresse für geilen 77er Punk-Rock von Deutschen Bands. Er vertreibt einige Tapes (Flyer von ihm ist irgendwo in diesen Heft abgedruckt), u.a. von den HANNEN ALKS, und ist nur gut und weiterzuempfehlen . PILSKÖPFE aus Duisburg haben auch ein Tape raus, für 6.bei T. Ferber, Weiershecke 19, 41 Duisburg 46. Sollte jeder haben, supersound, see them at Scumfuck-Festival No.3 in December!!! Ihr Hit: "Whisky, Frauen und Bier" geht nie mehr aus den Ohren!!!...NOW OR NE-VER kommen aus Briihl (hallo Rock-o-Rama. hahaha!!!) und machen ziemlich harten Punk,

aber kein sinnloses Gedresche oder Gehacke oder was auch immer, ein C-60 Demo gibts für 7.- bei Olaf Brux, Jordanstr. 14, 5040 Brühl. Der Kauf lohnt, allein wegen der Sängerinn!... Genug für heute, mehr News in

### Fidele Steirerbuam

Östereich gibts eine "Volksümliche-Trachten-Tanz-Kapelle" amens FIDELE STEIRERBUAM..., so ine richtige "Panne-"Band für as deutsche Spießerherz. Irgendie bin ich an ein Poster von enen gekommen, welches z.Z. in einer Küche hängt! Nun, auf beagtem Poster steht auch eine utogrammadresse drauf, "Spaß muß ein" dachte ich mir, und flugs chrieb ich die feschen Jungs mal n. Als Absender gab ich die Aresse von Andrea an, und der ortlauf im Brief verlief ungeähr wie folgt: "Hallo ihr hübchen Knaben..., find euch ganz oll,..., es wäre prima, wenn ihr ir mal eine Autogrammkarte zuchicken würdet..., viele Grüsse, usserl und viel Spaß und Erfolg n der Zukunft, eure Andrea...!". ND: Sie haben ihr geantwortet!!! ndrea wußte natürlich überhaupt icht, was los war, als im Briefasten plötzlich ein Brief von Fidele Steirerbuam" lag, so mit llem drum und dran wie z.B. Biorafie, Konzertdaten, Autogrammarte etc.! Total geil! Wenn ihr hnliches mit eurem Partner/euer Partnerin (vorsicht Hörner) achen wollt, und den FIDELEN TEIRERBUAM das Gefühl geben ollt, das die Band echt klasse nd weltbekannt ist, dann schreibt nnen! Hier besagte Adresse:

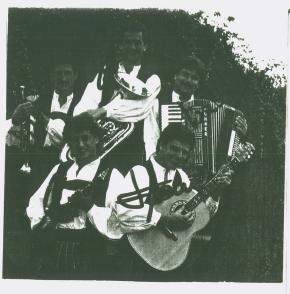

FIDELE STEIRERBUAM c/o Josef Schmölær jun., Hauptstr. 92, A-8141 Unterpremstätten. JO-DEL-DI-JO-DEL-DUH!!! Laßt euch was einfallen, man könnte ja auch Nacktfotos von der Mutter oder Bilder von verhassten Arbeitskolegen etc. hinschicken! Kommt wirklich nur gut und wäre geil, wenn viele so was machen würden, die Band hat tolle Autogrammkarten und haben echt den absolut geilen "Outfit"...

# KONZERTEL

\*\*\*\*\*

DANN GEHT DEOCH ZUKONZERTE LUST ODER INTERESSE DARAN?

DANN GEHT DEOCH ZUKONZERTE N!!!

Artur hat noch einige Daten ausfindig gemacht, here they are:
16.11. Wuppertal Börse: GOLDENE ZITRONEN---GIRLSCHOOL spielen auch in Dortmund, Live-Station, und zwar am 3.10.---Auch HENRY ROLLINS und seine Band spielen in der Live-Station, nämlich am 4.10.---Hier die Tourdaten von D.R.I. (uahhhh): 14.10. Schlachthof-Bremen, 15.10. Offenbach-Wiking, 16.10. Hamburg-Markthalle, 17.10. Oberhausen-Old Daddy, 18.10. Aachen-Rockpalast, 20.10. Nürnberg-Rührersaal, 22.10. Nürnberg-Cräsch, 23.10. Stuttgart-Longhorn.
Jetzt noch was wichtiges für die Hersteller: Alle Veranstalter und Läden werden hiermit aufgefordert, uns stets die Neuesten Konzertinfos etc. zuzusenden. Ist doch wohl auch in eurem Interesse, wenn wir Daten bekannt geben und die Musikfans (ähem!) dadurch eure Läden aufsuchen, den Eintrittspreis zahlen, das Bier kaufen und die Bands anhimmeln!!! Hierzu auch noch ein Gruß an Moses, der dem Willi keine Konzertdaten übermitteln "konnte", vielen Dank. Aber hat der Willi sich jetzt wirklich beim Sven beschwert, heul heul? Manches Szenengelaber kommt echt wie dummes Rumgetratsche von spießigen Hausfrauen/Männer rüber, Punk und so...

Wissen Sie schon die neuesten Ereignisse? Nein? - Dann lesen Sie bitte folgende Zusammenstellung, Ubertitel

denn sonst ver In der Wuppertaler BÖRSE gabs letztens mal wieder ein Punkkonzert, zum Tanze spielten auf FROHLIX und WALTER 11! Vom musikalischen her wars echt superastrein, total geiler Sound, kein Einheitsdurchschnittdeutschpunk, sondern zum Einen geiler Funpogo von den FROHLIX (mit dem absoluten Superhit "Wir warten und zum Zweiten mit WALTER 11, die erst 1 nn -

auf die Lindenstraße), mals seit einem halben Jahr wieder auf der Bühne standen (in neuer Besetzung). Glasklarer Sound, superprofessionell ausgesteuert, wahrlich normalerweise ein total gelungenes Konzert... ABER (jaja, sowas mußte ja kommen...): Was mich angekotzt hat, war wieder mal dieser ätzende Zeug hatten..., Hartcorepogo (Tret-Hau-Schmeiß...), den einige wieder praktizierten, was andere wiederum vom pogen abhielt. UND (was noch schlimmer ist): Es gab einige Schlägereien, total sinnaber nicht im geringsten belastete, sie spielten ihren Set

ganz normal runter,

i gle capa i manage carried gran

so, als ware nichts dann geschehen und es in k wurde sie nichts an-. vi gehen... Schlimm, oge diese Einstellung. ie al Dann schon lieber BONN, da gabs das vide "Schrottkulturfesum tival" mit NOW OR rst NEVER, RUBBER GUN manche und noch einigen Bands, das ganze fand auf 2 Bühnen orple statt (draußen und drin), war umsonst und gut besucht, und machte echt Fun. Auch hier astreine, glasklare Musik, nur gefiel mir hier die Stimmung besser, aber

UDF

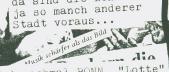

da sind die Bonner

Und nochmal BONN, "Lotte" und "Kirsten" luden zu einer Geburtstagsfete irgendwo nähe Bonn ein, mit Musik und fairen Bierpreisen, au weia, ätzend, den Ort zu suchen und finden, aber dann!!! Viele, gute, nette, lustige Leute (die meisten halt aus Bonn), dazu live GEISTEIGE VER-UNREINIGUNG, sehr schön, Pog du Sau, nur das Bier schmeckte nicht und wir mußten es schnell trinken damit wir Ruhe vor dem echt superlustig, irgendwann standen 2 Bullen (die Grünen) im Raum, und soffen auch noch mit, ich habs ja gar nicht geglaubt, also sone Einstellung als Staatsdiener gehört doch wohl nicht in so ein Job, naja, war wirklich los, was die WALTER 11 alles absolut positiv!!!

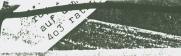

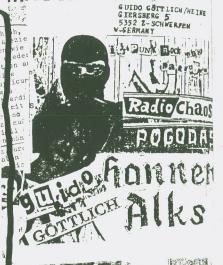

### CHARTS OF WILLI WUCHER:

----lP's----:

I. BÖHSE ONKELZ: penterroristen

2. HARD ONS: Dick Cheese

3. PARTISANS: Time was

---SINGLES---:

1. GG ALLIN: Expose yourself to kids

2. INSTIGATORS: Full Circle

3. VULTEES: Heaven ----TAPES----:

1. NOW OR NEVER

2. PILSKÖPFE

3. HANNEN ALKS

PLAYLIST OF RALF REAL SHOCK - ADRENALIN OD: -Cruising with Elvis in Bigfoot

DICKIES: Nights in white satin

LES THUGS: I need you SOCIAL DISTORTION: Pri-

son Bound LP

NEUROTICS: Keep the faith - RATCAT: I think I love you/Depression

CHRIS SPEDDING + VIBRA-TORS: Pogo Dancing

DRAGNET: Radio wouldnt play

RUBBER GUN: Demo-Tape - RUDE KIDS: Punk will never die

Hier jetzt also ein Reiseberichti von unserem Ausflug nach ULM... eigentlich sollte/wollte Mosch diese Story ja schreiben, aber es wurde mal wieder der Beste Beweis erbracht, daß man sich auf Althippies/Neupunks nicht verlassen kann... So, schreib ich (Willi) das ganze mal auf! Only Loved At Night, I Saw a Hill Millim Millim Mil Caro, Ralf, Mosch und ich saßen morgens in unserer Wohnung, Caro schwärmte laufend vom PHAN-TASTIX-Gig in Duisburg, und sie nervte... Sie nervte so lange. bis wir ihr den Gefallen taten, lowing An mach Ulm zu reisen, um uns er- , heavy dub bass neut den PHANTASTIXen Klängen hinzugeben... eered by Joe Blaney (American engineer for the Clash!) ner notes by Jeffrey Lee Pierce (Gun Club). Music & Sound Output called this tape Mit viel Bier und guter Musik war die 8stündige Autofahrt auch recht lustig, vor allem ü-, studio and live ber Ralf amüsierten wir uns rial: lust köstlich, hat besagter "Real Boy, Who Do Shocker" doch eine Paranoia. ie Business,

s Walter Lure. Imer (NY ock and roll

mpresario.

y Man, The

c and a

o One Is There.

o's work minus

1 Browne, Lou

uch der Aschenbecher und das and schuhfach. • • ...derground" in amazing European performances, aja, wir kamen also irgendwann elski, n Ulm an, schönes Städtchen, irekt an der Donau, hm, roantisch und so... Am Bahnhof ungerten auch wieder so eiige asoziale Elemte rum, Bierrinkend und Schnorrend, wir

ob auch alles zu/dicht/ab-

geschlossen" ist. Gemeint wa-

en hiermit Türen, Motorhaube,

esellten uns also dazu... tuson truor accument of the do-it-yourself NYC scene from 1977-1980. This ends dann große Wiedersehen-Hell's "Blank

egrüßung mit den Bandmitglie- this cassette by ern, und irgendwann gings los, it ner Vorgruppe, deren Name ch vergessen hab und die eientlich auch sonst am Besten um Vergessen geeignet ist... ne Killers" [ROIR A115]

sassy, energetic ghetto funk! Ve hit in the ghetto but was discov , ex-con, leads a pack of street tic rhythms, powerful funk, late roots." An urban, upbeat upris available only on import. Prince on the lookout for a big career in

EVISION Blow Up" [ROIR A114]

last! Tom Verlaine and the his of the great legendary bands of d personally by Verlaine. Inclu-

Doch dann ging er wieder ab, die Rede ist vom guten alten Pogo, PHANTASTIX standen auf dem Boden That (Bühne war nicht, trotzdem gefiel der To mir der Austragungsort ganz gut, with hieß glaub ich Cafe Vi-sa-vi oder so) und brachten Musike... Wir brachten auch was, nämlich Hamsterstreu, in Duisburg vorsor-Aglich gekauft, also Konfetteregen und Süffparade, alle waren voll mit diesem Zeug, das sich scheinbar nie mehr aus den Klamotten entfernen läßt..., man Alta, datt iss Pank, datt raffste nie... A THE PROPERTY OF THE PARTY OF THE PARTY OF

S Nach dem (genialen) Konzert fuhren dann noch fast alle zu irgeneman/li - ers are edwelchen Engländern zwecks Übernachtung, muß aber ziemlich pard: "h shbox: nderbe zugegangen sein... k/R&B." You must get this one:

Am nächsten Tag nahmen wir dann Abschied, wir trafen uns' in einem "Cafe De Art" oder so in Neu-Ulm (gehört zu Bayern, äh, hallo Franz Josef, alter Fliegerkamerad...) und von da ab gings wieder heim nach Kohle, Stahl und Smog, sprich Duis-

wo performance from the on November 8, 1981 featuring new and old favorites. Richard Grab of NME says "a range of moods from gentle delicacy to brawling frustration to proud celebration—some dramatic new songs." For the uninitiated. Human Switchboard

In Heilbronn wollten wir in so- ard fan suppo nem Einkaufsladen noch Alkohol t of the Talking ipe"...offers klauen, ging aber nicht, weil ving! wir konstant beschattet wurden von diesen dämlichen Angestellten dort, was uns zunext sehr al hardcore/p verwunderte, schließlich kenpure-power nen die uns da doch noch gar nicht..., aber des Rätsels Lösung ließ nicht lange auf sich warten, als wir den Laden durch einen anderen Ausgang wieder verließen sahen wir doch tatsächlich einen Rudel Punker vor der Eingangstür rumsitzen, naja, ob Heilbronn, Duisburg oder Kenia, scheint wohl überall gleich zu

exuberant the famous ge with Bol Rodney ıgar, Victim

d these song:

The tape wa

singer Patric

each fro

ing the

Heart

(Here

!), and

ne Bad

erly ser Pro

bed by Billboan

us, danceable,

thtub PiL with i

p dub, full of fu

ost popular "garage group r released on vinyl. The for years. 12 great pure rock ga of Suicide. Produced by Rocker. "Bursts at the sea Trouser Press.

sure to be a collectors it lend of high energy/high i movement. 'They blow as IK. 14 dynamic songs inclu-and photo, lyrics sheet. Lir Get hold of this cassette by a

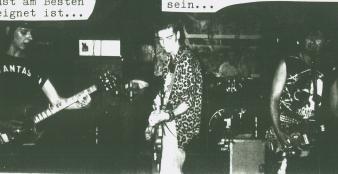

ANTASTIX

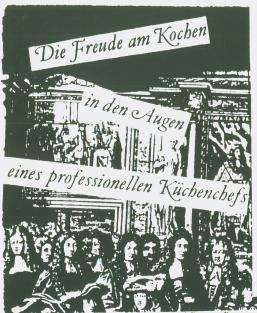

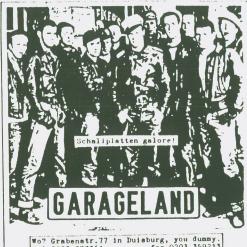

Grabenstr.77 in Duisburg, you dummy. .0203 377361 fax.0203 359213 .0203 377361

¡Nahe von Lyon, und Bocuse delektierte die Gourmets mit einem libere à la royale - einem entbeinten, gefüllten, geschmorten Hasen nach einem alten Poitou-Rezept. Der Hase war so zart, daß die Klubmitglieder darauf hingewiesen wurden, daß der "Gebrauch eines Messers bei diesem himmlischen asengericht geradezu ein Sakrileg wäre. Lediglich der Löffel ist gestattet"

Da ihnen schon immer diese Art feierlicher Cordon-bleu-Jury über die Schultern sah, verrichteten Frankreichs Chefkoche und Maitres d'hôtel ihre 'Arbeit stets mit großem - und oft geradezu todlichem - Ernst. In der Re gierungszeit Ludwigs XIV. engagierte der Cousin des Königs, Le Grand Condé Louis II. de Bourbon, der außerhalb von Paris in Chantilly lebte, einen Mann namens Vatel. Der Status Vatels wurde nie ganz geklart; meist wurde er als Chefkoch bezeichnet, aber heute neigen Experten dazu, ihn als jeinen Maltre d'hôtel zu klassifizieren. Aber wie auch immer sein Titel lautete, wichtig ist, daß er für alle kulinarischen Ereignisse im Schlosse des Grand Condé verantwortlich war.

Im April 1671 plante Le Grand Condé eine Reihe von Festlichkeiten zu Ehren des bevorstehenden Besuches des Königs. Als der König an einem i mondhellen Abend eintraf, war man noch dabei, die Tafeln für die vornehmsten Adligen und die Gäste zu decken. Aber als alles fertig zum Servieren war, bemerkte Vatel, daß nicht genug. Braten für alle Tafeln da war. Panik befiel ihn. "Ich habe meine Ehre verloren!" riet er. "Eine solche Schande ertrage ich nicht!" Und verzweifelt zog er sich auf sein Zimmer zurück.

Unterdessen war an verschiedene Fischereihaten Befehl ergangen, für den nächsten Tag Fisch zu liefern. Morgens um vier verließ Vatel sein Zimmer, wanderte ruhelos um das Schloß herum und traf auf einen Fischhandler, der gerade mit zwei Ladungen Fisch ankam.

.. Ist das alles?" fragte er verzweifelt.

"Ja", antwortete der Fischhändler, der nicht wußte, daß bereits weitere Fischsendungen auf dem Wege waren. Vatel wankte zuruck in sein Zimmer, lehnte sein Schwert gegen die Tür und stürzte sich dreimal hinein. Beim dritten Versuch starb er.

Noch heute, zwei Jahrhunderte nach seinem Tod, wird Vatel von den französischen Küchenchets verleugnet. Der Stolz auf die Leistungen der klassischen custim verträgt keine Niederlage. Im Larousse gastronomique schreibt Philéas Gilbert, Kollege und Freund Escoffiers, daß Vatel "nicht den Charakter eines Koches hatte, weil er nicht wußte, wie man aus einer verfahrenen Situation das Beste machen kann. Es gelang ihm nicht, über die T.F. Widrigkeit der Umstände zu triumphieren" FOUR LANNEL BINGEZIEL MICLEXX

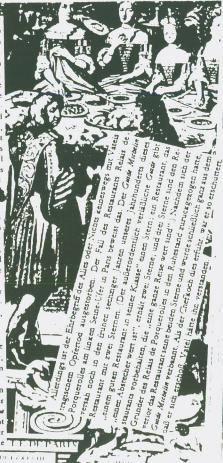

Was gibt es neues von den Roses?!?---Nicht viel Erfreulibhes, trotz der angesetzten BrD und Europa-Tour mit NO FX-Die Roses, bisher als Trio bekannt hat sich auf 2 Leute dezimiert. So kurz vor der Tour hat der Schlagzeufer die Band verlassen...neben weiteren Schwierigkeiten und Problemen, so dem Rauswurf aus dem (1-Raum...versuchte man verzeifelt wenigstens Übergansweise eine Lösung zu finden...so bot sich zuerst Tier, von Blut u. Eisen an. Was so schön hätte werden können klappte mit dem Brötchengeber Tier's nicht. Nun hat man. wie ich gerade von Zahnis Vater erfahren habe doch einen Schlagzeuger aus Hamburg für die Tour gefunden, ob der allerdings auch noch nach der Tour bei ihnen bleiben wird ist offen!!!--Also um es kurz zu machen, wer will brühmt und ein Dröhnender Rosenkopf werden, der melde 🗱 sich mit Schlagzeugstöcken bei Zahni, such eventuell gesucht wird ein guter (wwer will schon einen Schlechten)Sänger, mit Stimmbändern dann bei Zahni melden!!!-Ab dem14.10 ca. dann wieder!!!--0571-43102 Stephan Müller//Fetershägerweg 79//4950 Minden!!!

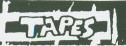

Tapes: Nicht bei M. Lang... P. Kurz!!!!

Weder Synthiegedudel noch Industrialgelärme, iss doch ein Punkzine oder watt?

SHE W

Tapes..Mhm..

Vahtapes:

Erotischer Btuhlgeng Ep-Wird auf Campari Recorda wohl im September noch eracheinen. Melodischer Punkreck mit Frauenge\_ sang.Guter Sound Dank dem alten Schotten und der Fingerfertigkeit der Pand.Guter Punk-Sound ohne Metaleinlagen und unnötigem Speedgeprügell Richtig runde Sache mit allkem was benötigt wird um aine guta Ep zu machanl

Equandered Message-2.Lp Das Vorabtape länat hoffen auf eine Fute Waitarenwick - Jung mumikalincherseits, die dann auf Rille gedrückt hald eracheinen wirdill -Irrendwo hore ich ein wenie Jingo durchklingen, ansonst nur den Aquanderad Mayer R. Still, der nicht an eine ander Pand von irgendoriene Pand von irgendoriene it des Ozeans erinnefrie Tapasampler pasatilitör von
Geilat der Kulthammer der Banda in danen Freuen mitBanda in danen Freuen mitBanda in danen Freuen mit-Geilat der Kulthammer der kommenden Jahre-Berlin Chainam Manacre, oder Dennen wir dem Lied beim Mamen'Rill e headbanger Makaber Rute Texts chie Peinlichkeiten im Engliach wie bei wielen Wesei Bandelikaufen und bei il) a headhanger mitgröh-

Virue 4 --Hmm, ja...77 lebt und zwar in DienelderfliRidiger Thomas, kenn wa doch bei dieser Band Sänger die sich genz und ger un -konservativ den Klängen der alten Zeit widmet. Weniger aus resktiönären Griinden als sus Frotest gegenüber dem Trendgerenn der vielen anderen Düsmelderfer BandalliKein Metal, kein Speed, kein HC, kein Stumpfcore...einfech guter,77betonter,gradli-niger Punk-Rock mit HitanaktzenlilGut zu hörendes Erstlingewerk von Virus h von denen wir hof-fentlich noch mehr zu hören bekommen!!!

Pemala World compilation !! Ein Tapasamplar, der so garnicht in die Massen der anderen Tapesampler passtillHor von machen (elan mingen oder zu @ grommem Anteil vertreten mind)wurden euegewählt!!!) Dezu kommt ein guten Beiheft, kein Reischlef und ein Tepe mit Überdurchechnittlicher BoundquelitHt, vor-wiegend Studeo..drauf eind PPP, Rewdaws fades, Apes of wrabh...undundund.... THT Tapestil

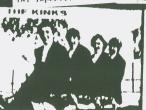

THY 4 Rampler -ein weiteren Tope aun dem Total Roise Tapes Programmililli Viele Bends, viel gut Musi, die von warigen Tonen bis rum derba-ten BC reicht, Klaemik wird bearbeitet, gelfirmt...und Allen in Fut zu ertragender Qualitätill Prauf eind unter anderem: Rudolfe Rache, UTR, Euthanasia, Rana A und die Laberschäden, Attack und mehr! G-to in guter Qualill
Gibt a wie das Female world bej TNT--Matthias Weigand Dreadenerstr.30 Shoo Koblenz 1

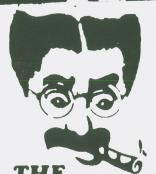

BUC TIF

## ZIVIS Ly PIERRE PASTIS ZINES

Was flattert da nur in letzter Zeit alles auf den Tisch, jede Menge Zines, die nicht auf Karriere ausgelegt sind, viel interessante Teile, nu gibt es leider auch immernoch massig ideenlosen Mist, der sich nur an Äusserlichkeiten, wie Glanzpapiercover und Bandauflistungen aufhält...

Megawimp 3--Die Schweiz ist mit vollen Alphörnern unterwegs...sie hängen sich an jeden Trend, berichten über jede neue Band und labern, daß mir schlecht wird...sc wird zum X-ten Male über Splatterfilme geschrieben (dazu noch in sehr schlechter Form)und eine Band nach der anderen abgehakt. Ideenlos und witzlos, das Teil hat dafür wunderschönes A 4 Cover und Teenielayout..Bravo hätte 4 Sterne gegeben, ich lass' es in der Schweiz, dieses Crossoverteil!!!--Ab zum Käse!!!

Sie trägt rote Pyjamas Nr. 3 1/2 --Sc stelle ich mir ein richtig gutes Fanzine vor.Persönlich und ansprechend geschrieben, mit einem kleinen Biß und viel Persönlichkeit. Uschi mit dem besten Zine von ihr bisher, natürlich hat sie es nicht ganz alleine gemacht, so ist der Kidpunk aus Nürnberg"Flocki"wieder am genialen Ablästern, viele unbekanntere, neue Bands kommen in's Licht der Öffentlichkeit und es ist einfach locker.unterhaltsam, vielfältig und gut!! Ein recht helles Zine mit gutem Layoutwork..auf 36 A 5 Seiten x geht's über FFF, Wahnwitz, Crawl, Tout Paris als Bands und eben gute nicht Schrottlyrik von Uschi, Kurzgeschichten, Zines und und und, alles was ein Zine so braucht!!!--1.50 und 50Pf Porto an Uschi Herzer-Goethestr. 28 7920 Heidenheim!!!

And we don't care 'Aper Siden | The Par Siden, fals der Siden | The Par Siden | The Par Siden | The Par Siden | The Par Siden | The Par Siden | The Par Siden | The Par Siden | The Par Siden | The Par Siden | The Par Siden | The Par Siden | The Par Siden | The Par Siden | The Par Siden | The Par Siden | The Par Siden | The Par Siden | The Par Siden | The Par Siden | The Par Siden | The Par Siden | The Par Siden | The Par Siden | The Par Siden | The Par Siden | The Par Siden | The Par Siden | The Par Siden | The Par Siden | The Par Siden | The Par Siden | The Par Siden | The Par Siden | The Par Siden | The Par Siden | The Par Siden | The Par Siden | The Par Siden | The Par Siden | The Par Siden | The Par Siden | The Par Siden | The Par Siden | The Par Siden | The Par Siden | The Par Siden | The Par Siden | The Par Siden | The Par Siden | The Par Siden | The Par Siden | The Par Siden | The Par Siden | The Par Siden | The Par Siden | The Par Siden | The Par Siden | The Par Siden | The Par Siden | The Par Siden | The Par Siden | The Par Siden | The Par Siden | The Par Siden | The Par Siden | The Par Siden | The Par Siden | The Par Siden | The Par Siden | The Par Siden | The Par Siden | The Par Siden | The Par Siden | The Par Siden | The Par Siden | The Par Siden | The Par Siden | The Par Siden | The Par Siden | The Par Siden | The Par Siden | The Par Siden | The Par Siden | The Par Siden | The Par Siden | The Par Siden | The Par Siden | The Par Siden | The Par Siden | The Par Siden | The Par Siden | The Par Siden | The Par Siden | The Par Siden | The Par Siden | The Par Siden | The Par Siden | The Par Siden | The Par Siden | The Par Siden | The Par Siden | The Par Siden | The Par Siden | The Par Siden | The Par Siden | The Par Siden | The Par Siden | The Par Siden | The Par Siden | The Par Siden | The Par Siden | The Par Siden | The Par Siden | The Par Siden | The Par Siden | The Par Siden | The Par Siden | The Par Siden | The Par Siden | The Par Siden | The Par Siden | The Par Siden | The Par Siden | The Par Siden

Zosher 3---Die Zoshercrew ist wieder da!Wieder kost das Heft ne Maak, aber der Druck ist teilweise die Mark nicht wert! Das Heft ist gut, schon alleine wegen des Joey Ramone Interviews, das man, wie in alten Tagen woanders herhat!! Die Sweet sind wie alle Jahre, wenn seine Sozikohle eine Tour erlaubt hatte, vertreten ebenso Memento Mori. wo mich aber die Unzufriedenheit packt,Dr Zosh schlägt wieder mit provokanten Fick-und Sexberatungen zu,Gnä Gnä,und einiges,was im Druck einfach untergeht.ein viel zu später Trust Nachruf, wo andere Zines schon viel schneller waren (prophetisch)... nun, das Zosher wird besser und dicker sollte aber lieber wieder dünner und dafür etwas besser leslicher worden. Das Zosher lebt von der Vielzahl der Mitschreiber und das macht auch das Heft aus!!!-Gibbs fast überall!!!

**TNT---**7 --Wenn eine monatliche, nein 2 monatige Zineerscheinung gut ist, dann auf alle Fälle das TNT, das einzige Zine, dem ich abnehme über Splatter und Gorefilme Beschmid zu wissen.Gutes, brei -tes Spektrum an Indiebands und viele Hintergrundinfos zu den beliebten Themen Sex, Crime und Horror. Musik zu Film und Buch stehen 50:50 ca. eines der erfreulichsten Zines der letzten Jahrel!!---Die Fusion mit dem Glitterhouse wird der Indieszene sicherlich ein neues, gutes Teil bescheren! In der 7 geht's um Killdozer-Fire house...Opera von D.Argento und ein herliches Interview mit einem zoophilen (nachschlagen, hehe)Gesellen. Einige andere Splatterfilme, wie Brain Damage und Combat Shock!!!--Eindach gut!!!-Besorgen, gibt es auch überall!

Rotz/Jolly Joker-A 4 Glitzerpapier auf allen Seitender Rest ist farblos und wenig liebevoll hingeschmiert. Teueres Papier auf diese Weise zu verschwenden ist ein Zeichen dafür, daß die Jungs zuviel Geld haben...besser wäre gewesen, die Sache bleiben zu lassen! Das Format ist ebenso unnötig, wie die überwiegende Mehrheit der Artikel. 1000 Mal gehört und 1000 Mal nix verspürt!!!

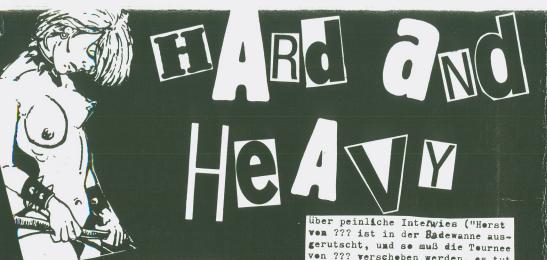

dse, da ist neulich wieder ein Ding bgelaufen, AU WEIA, ich kann (und gerd...) euch was erzählen!

deginnen wir in der Vergangenzeit, alles schön der Reihe nach:

Als Duisburger Bürger (eh je!) bin ich glücklicher Nutznießer der Kabel und Satelitenpregramme. Se empfange ich u.a. den Sender "TELE 5" ... Und dieser Sender strahlt 4 mal inder Weche eine Sendung namens "Hard "n Heavy" aus, webei 3 Sendungen Wiederhelungen sind. Bei

"Hard 'n Heavy" werden, wie der Name es schen sagt, Videoclips mit
Hardrock und Heavy Metal Bands gezeigt. Manchmal ist auch ein bißchen Punk dabei, aber sehr selten.

Mederieren tut das Ganze se ne ewige Grinstussi; sie interviewt Bands, macht Verlesungen und: Sie stellt Heavy Metal Fanzines ver...

Eines schönem Abends dann, es war im Mar 2 88 und UNGEWOLLT 28 war gerade auf dem Markt, begab ich mich vor die Flimmerkiste, genoß einige Flaschen Eier und beguckte mir die Tussi mit ihrem ewigen Grinsen in "Hard 'n'Heavy", lauschte den ätzenden Musik (?) Klängen, lachte

Control of the Adams

ven ??? verscheben werden, es tut mir sehr leid, euch das sagen zu mußen, liebe Fans..."), nun, und danm stellte sie auch wieder se ein blödes Heavy-Fanzine ver! Nicht mehr ganz nüchtern, beschleß ich, mal wieder ne lustige Sache abzuziehen, nahm Papier und Kuli zur Hand und schrieb einen Brief an eben diese Trulla! An den Inhalt meines schreibens kann ich mich nicht mehr genau erinnern, ich weiß nur noch, daß ich "Mehr Pege, Keule!" ferderte und ein UNGEWOLLT 28 beilegte. Tags darauf brachte ich das Brieflein samt Fanzine zur Pest, und die Angelegenheit verschwand im Laufe der Zeit aus meinem kranken Hirn.

Die Zeit macht niemals Halt, im Mai 88 erschien UNGEWOLLT 29, die letzte Nummer, und mittlerweile machen wir ja das SCUMFUCK TRADITION

Jetzt sind wir alse in der Gegenwart angekemmen, und das "Drama" begann im July 88.Beim mergendlichen Reutinegang zum Briefkasten traute ich meinen Augen nicht: 22 Briefe lagen drin, alle ven unbekannten Persenen (meist Frauen/Mädchen), meist mit kindlicher Teenie-Handschrift und alle an die gleiche Adresse (meine naturlich!) adressiert. Und injedem dieser Brieflein stand geschrieben. daß der Absender/die Absenderin auch "mal se ein Punkheft" haben will. Und stets lagen Briefmarken für 2.10 DM drin. Und meine Adresse hätten sie alle aus "Hard 'n' Heavy" !!!

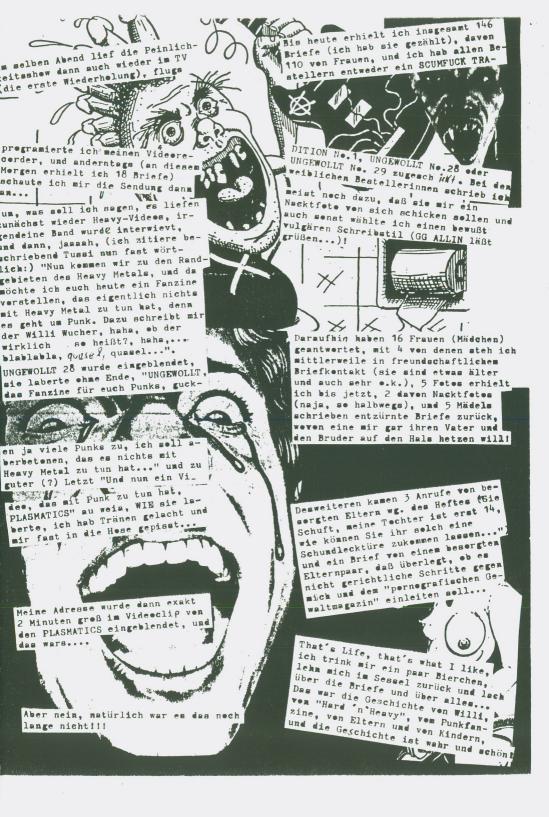

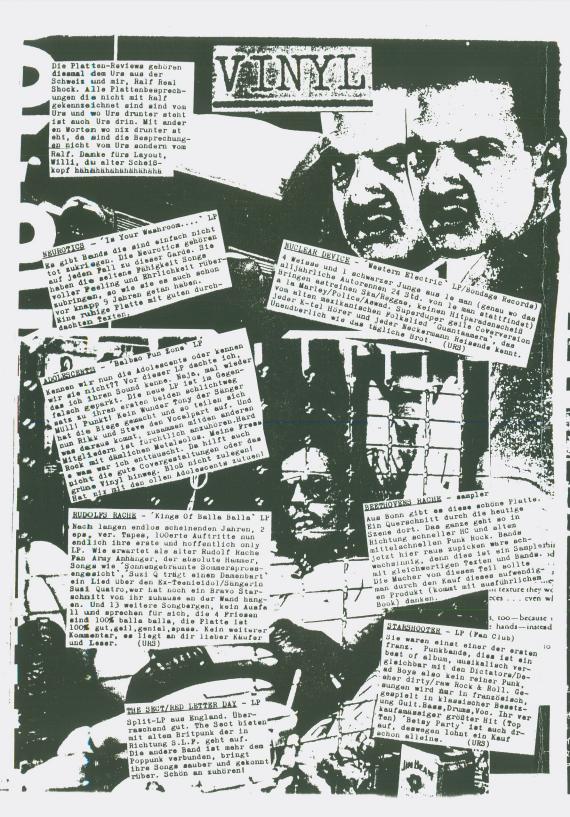

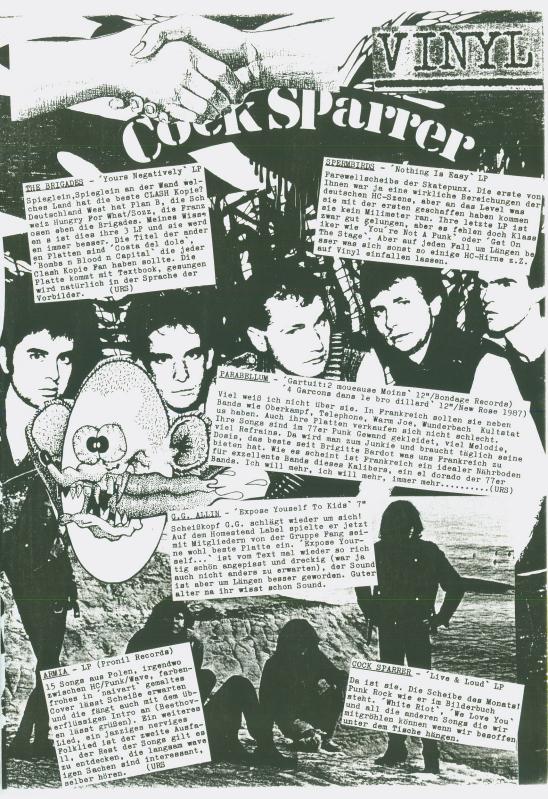

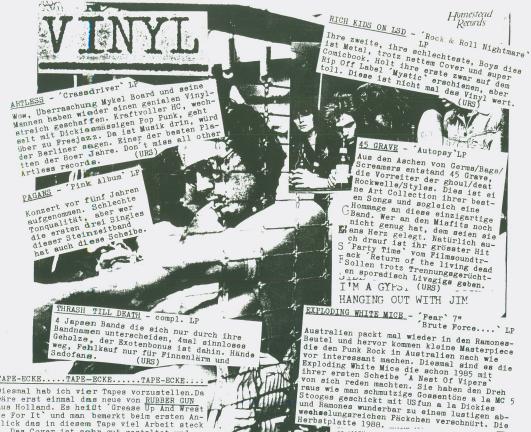

iesmal hab ich vier Tapes vorzustellen.Da äre erst einmal das neue von RUBBER GUN us Holland. Es heißt Grease Up And Wrest e For It' lick das in diesem Tape viel Arbeit steck Das Cover ist sehr gut gestaltet und ie Songqualität kommt fast wie auf Platte esser kann ein Tape nicht aufgenommen wer en. Drei Songs plus einer Dub-Version von sind drauf. Der Sound kommt in best r 77er Manier rüber und wer die Band scho

mal live gesehen hat kommt an den Kauf ieses Tape nicht herum....Ein weiteres ape das ich Euch ans Herz legen möchte is das von BEAM ME UP, SCOTTIE. Zwei Songs ind zwar nur drauf, aber dafür geht die ost ab. 'Know Your Name', ist der besse ost ab. 'Know Your Name', ist der bessere nd läßt sehr viel auf die kommende LP rwarten. Leider ist die Qualität nicht so auber. Aber das sollte egal sein bei dies Sound....Auch die Rubbermaids aus HH aben ein Tape veröffentlicht. 6 Songs mit iter Sängerin. Geht in Richtung schneller nverbrauchter Poppunk. Auch von den RUBB-MMAIDS können wir noch eine Menge erwart-.....Und zu guter Letzt eine neue Band is DüsseldorfVIRUS 4. Sie sind eine gute

sik die leicht im Ohr hängen bleibt. Ich g sie. ..und hier nun die Kontaktaddressen wo r das Tape bestellen könnt. Leider weiß h nicht die genauen Preise pro Tape, ab ich schätze die meisten Bands gehen vom nengree die metaten band seine senatze die metaten band metaten men preis von 6,-DM plus Porto aus...

BBER GUN/Postbus 497/7200 Al Zutphen/
Holland/Tel.:05750 - 17964

ternative zwischen metalbeeinflußten nkbands und Hosen-Nachahmern. Neben guten xten gibt es auch noch anspruchsvolle

AM ME UP, SCOTTIE/ Jochen Zander/Dießemer str.77/4150 Krefeld/ Tel.:02151 - 60 11 03 BBERMAIDS/Thomas Zabel/Barnerstr.17/

2000 Hamburg 50 Tel.: 040 - 39 52 92 MIS 4/ Rudiger Thomas/Schinkelstr. 36a DHagel dorf 1/Tel.:0211 - 36371 BERM

HCOKSET, NH 03106 USA

GG ALLIN PO BOX 54

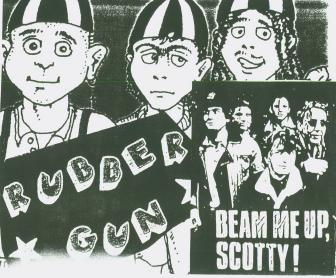

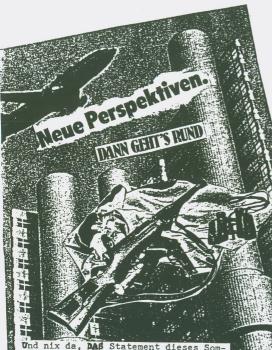

Und nix da, DAS Statement dieses Som mers kommt von einem der beiden Gladbecker Geiselgangster: "Ich will leben, ich will nach vorne!" - Mein lieber Scholli, das nenne man Positives Den-ken, da als erster Pop-Verbrecher der Geschichte vor laufenden Kameras den Superstar spielen dürfen, die Nase mit Koks zugekleistert, wie sehr unter der Tisch gekehrt wird von den anderen Medien, und dann so ein genialer Satz, das lasse man sich auf der Zunge zer-gehen, da ist einer, 30, 11 Jahre da-von in der Kiste, und dieser Spruch ohne Punkt und Komm& das Beste im TV seit Jahren. Da kann jeder Politschik getrost in Rente gehen. Alle Achtung! Klar jedoch, solche Auftritte auf dieser neuen Bühne der Öffentlichkeit werden wohl einmalige Top-Acts sein, Comebacks sind definitiv auszuschliessen. Bald wird man vielleicht der beiden in Kontaktanzeigen wieder gewahr werden können "Junger Mann, 30, z.Z. in Haft suchtliebe Brieffreundin..." bis dahin sind die unter Verschluss. Auch als Gastschreiber für SCUMFUCK TRADITION waren sie nicht schlecht. Arbeitstitel wie "Ich erschoß den Rotzigen aus einsfünfzig Entfernung ohne Gehörschutz" oder "Die Geisel war echt sexy, schade, das sie tot und kalt ist vielleicht wäre was draus geworden, auch lingfristig..." kämen genauso geschmacklos wie spektakulär. Ok, lassen wir die zwei Helden mal in Ruhe. Auf jeden Fall sind ab jetzt die Bereiche in diesem neuen Showgeschäft eröffnet, sie sind weit gesteckt, man kann sagen, nahezu grehzenlos: Es beginnt beim Kaugummiautomatenbruch unten an der Ecke, geht zum Klümmchen-klau an der Bude und von da an endlos

weiter, bis zum Amoklauf mit ein paar Kumpels in der City. Die Presse wird dabeisein wollen, die Privat-TV-Stationen kriegen die Linse voll: "Ey Olle, du ziehst hier gerade bei ALDI 'ne Pulle Rum, wieso?"-"Ja, also, ich kenne keine Moral, was zu saufen muß her, fertig, aus, da kenn ich nix, ey!" Ziemlich simpel, nicht wahr? Aber das ist ja erweiterebar: "Hier der Lokal-Sender Bottrop, Channel4, wir sind im Moment am Hauptbahnhof und Achim, Uwe.

Heike und Isabella jetzt eine besonders schlimme Beförderungsgelderschleichung verbrechen wollen, das ist furchtbar. Was sagen die skrupelosen Täter?"-"Also, wir verabscheuen das System und haben die Schnauze jetzt echt voll!"...

Wenn sich alles eingespielt hat, dann könnte man bei mehreren, gleichzeitig stattfindenden Verbrechen sogar geile Konferenzschaltung machen: "Ja, wir geben nach Dortmund, dort scheint es einen Toten gegeben zu haben, hallo Dortmund?-Ja, hier, Ulli Pitowowsky, die Polizei hat gerade an dem jungen Ladendieb, es handelte sich immerhin um zwei Kilo gestohlenes Kalbfleisch, einen finalen Rettungsschuß in die Stirn angesetzt sehr schön, sehr glatt, ein Volltreffer, alle Achtung. Das Publi-kum es mögen. - Ja, hallo, wir gehen direkt nach Ulm, Ulm wir hören, da ist etwas passiert...-Ja, hier Achim Meuch im Ulm, das war famos, das hätte niemand erwartet, die Fahrraddiebe ha-ben gerade ihrer Forderung nach neuen Ventilen, Flickzeug und Leergut für mindestens 2,10DM durch das Abfeuern eines China-Böllers Nachdruck verleihen können. Sehr schön auch die Reaktion des Kindergartens, in dem stch das alles abspielt. Ein Lehrbeispiel-Hallo, direkt nach Stuttgart.-Ja, hier Stuttgart, beim Schummeln im Mau-Mau-Spiel hat gerade der kleine Peter dem fudelnden Jörg mit seinem Wurffeil das linke Auge ausgestochen, wir haber also nicht umsonst gewartet. Alle Achtung, unsere Kleinen, früh übt sich. .. Das war die Konferenzschaltung..."

Wo soll das alles hinführen, olle SC. FUCKERS? Wir wissen es nicht, der Chef vom Kölner Express machte sich vor Kameras jedenfalls so seine Gedanken "...beim nächsten Mal müssen wir präsenter sein und besser mit der Polizei zusammenarbeiten." Schön, schön. Wie dem auch sei, der Höhepunkt werden Eurovisions-Verbrecherübertragungen sein, meinetwegen mit richtigen Profis und Hin-und Rückspielen: Etwa "IRA-Dublin gegen RAF-Tauberbischofsheim im Supermarkt am Verkaufsoffenen Samstag im der Hamfield-Road, Dublin. Oder sicher sehenswert "Ludenschreck Hamburg gegen Internationale Mafia Mailand im Volksparkstadion beim Spid gegen Werder Bremer mit 70.000 Zuschauern. Wir werden sehen

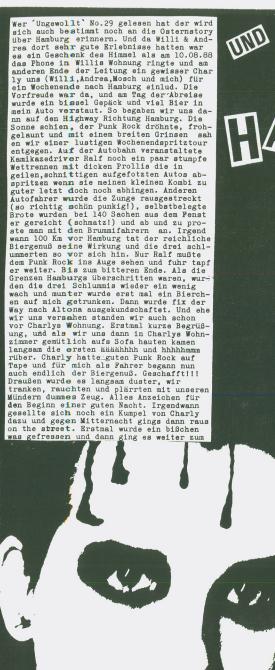

# WID ESWEHTE BUILD ROCK

MAMBURG

Skank. Eine kleine urgemütliche Kneipe. Erster Eindruck, wirklich geil so was müßte es bei uns hier geben. Ich kam mir vor wie vor 7 oder 8 Jahren im Espresso von Du-Hamborn. Da ich aber leider total zwar, bedingt durch das ständige Pernod trinken war ich nicht in der Lage intensive Gespräche mit den Leuten die da ein und aus gingen zu führen.

So blieb ich dann bei meiner Comicsprache. Und so schaute ich mir ein wenig die Leutchen an. Viele alte Punk Rock Gesichter, ab und zu verirrte sich ein schickes Pärchen in dieser Höhle. Dann auch noch eine gute Hallu als ein Typ mit Nietenjacke reinstiefelte und auf dem Rücken der Schriftzug der Forgotten Rebels zu erkennen war. Geil, echt geil!!!! Irgendwann wurde dann auch noch die Reeperbahn aufgesucht und was da so alles passierte möchte ich hier und heute nicht zu Papier bringen (ist eine Story für sich!) denn wenn ich es täte würden wir unserem Fanzinenamen es tate wurden wir unserem Fanzinenamen alle Ehre machen. Okay, genug gespannt und dann ging es wieder zum Skank. Dort war aber leider die Luft raus, man stand draußen und drinnen in der Kneipe hörte ich '20 Eyes von Misfits. Der Heinweg wurde angetreten und total müde fiel ich so gegen 6.00 UHR ins Bett. Guten Morgen Am Samstag wurde lecker gefrühstückt, da nn ging es Richtung Rough Trade, ein sehr großer Plattenladen mit sehr freund licher Frau hinter der Theke. Dort gab es eine beachtliche Punk-Ecke, alles neue Sachen egal und unten im Keller war die Singleabteiling. In der Punk-Ecke wollten Willi und ich noch Plakate fürs erste Scumfuckfestival aufhängen und zwar über den Eingang. Dazu benötigten wir aber eine Leiter. Die wurde dann auch von der Frau hinter der Theke besorgt. So standen wir dann mit einer dreiteiligen Leiter vor dem Eingang und wussten nicht wo der Anfang und wo das Ende der Leiter war. Dazu kam noch unsere müden abgeschlafften Handbewegungen, der Kopf war auch nicht gerade klar. Klare Sache die Nachwirkung-en der letzten Nacht spürten wir deutlich in unseren Punkrockknochen. Irgendwann zog Mosch an der Leiter herum, Ralf fumme lte auch noch dazwischen und Willi hielt die ganze Geschichte fest. Dadurch kamen die Leutchen nicht durch den Eingang, weil wir ja alle ein bissel panne sind Hilfe wurde gerufen und die freundliche Dame kam und zeigte uns mit kurzen geschickten Handgriffen wie man so ein Ding be dient. Da stand die Scumfuckcrew ziemlich blöd rum. Egal die Leiter wurde nun ausge fahren. Ralf kletterte hoch, Mosch rieß das Tesafilm ab und Willi gab mir die Plakate an. Und oben auf dem Mast schwank te Ralf Real Shock hin und auch her. Wack elpudding. Mosch kaufte dann auch noch ein paar Platten und beim Bezahlen an der Theke macht er ziemlich dümmliche Bemerk-ÄÄhh kaungen über verschweißte Vinyls. ich die Buzzcocks Peel Session bitte verschweißt bekommen, ich nehme nur verschweißte Platten. Bitte jetst, sofort alles verschweißen, das Schweißgerät anschmeissen und verschweißen die Sch eiße. Atschill Der Mittag wurde genutzt durch das Rumlaufen in Altona. Kleine Geschichte am Rande, als wir uns draußen an einer Pommesbude bei Bier zusemmenfanden, kam nach kurzer Zeit zwei schlampig dreinschauende Preaks die Straße hinunter. Der eine war voll ziemlich hacke und drauf, der andere war ein Hippie mit langen ungepflegten Haaren und Sandalen. Wie man so richtig Hardcorehippies halt kennt. Sie hatten schmutzige Wasche an. Als sie une Punk Rocker da so friedlich und gemütlich beim Bier trinken sehen fing der Onkel mit dem glasigen Blick uns auf englisch derbe zu beschimpfen. Ich hörte nur noch für 5 Minuten Puck, piss und shit, geil. Dann zog der Hippie den Pisskopf weg, doch wir alle vier win schten una inageheim eine Zugabe. Die auch prompt kam. Der Puckshitter kam wieder zurück, baute seine dürre Ge-stalt vor uns Muskelmännern/frauen auf und sagte nun das was wir hören wollten. Ihr Sauerkrauts, Adolf und viel Sieg mit Heil. Ja und er schämte sich auch nicht die coolen Hitlergruß abzulassen. Der Hippie dem das wahrscheinlich voll auf den nicht vorhand enden Pimmel ging war aber schnell zur Stelle und zog den kleinen Hosenscheißer erst mal an seine Brust und ihm die Peacewarse. Die swei Verrückten gingen denn endlich weg, Willi ging auch, wollte Sportschau sehen so hingen wir drei noch ein bisse am Tisch und tranken den Rest Bier auf Prost!! Abends war dann Pete bei Charly angesagt. Er hatte extra für uns die Party gemacht und so rief er alle Leutchen zusammen die er so kannte. Es wurde reichlich Bier eingekauft und da so gegen 21.00 Uhr noch kein Partygast da war sagte ich su Charly das ich mich ein wenig ablege. Tja aus dem Ableg-en kam ich dann auch nicht mehr raus. Als ich wach wurde war in allen anderen Räumen von Charlys Wohnung die Party auf Hochtouren. Ich dachte so bei mir abkacken ist ja echt ein schlechts Bild also bin ich mit aller letster Kraft aufgestanden. Die Tür aufgestoßen, ins Zimmer rein, im halbwachen Kopf mir die Partypeoples reingesogen, dann ab in die Küche zwei Alt-Dosen gekippt und wieder rein ins Nebensimmer. An diesem Abend war ich absolut nicht im Stande Punk Rock sumachen (sorry Charly, aber des holen wir nach versprochen ist ver-

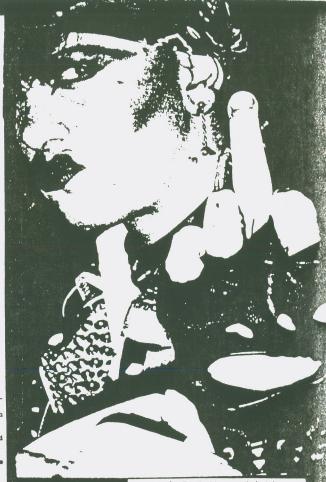

sprochen). Im Nachhinein hab mich scht grünblau geärgert. Denn Willi erzählte mir am anderen Morgen so richtige gute geile Storys Die aber jetzt alle hier sählen wurde mich noch mal 2 Seiten kosten. Naja Willi war auf jedenfall glücklich und das ist ja die Hauptsache. Der Sonntag verbrachten Mosch und ich morgens ein wenig in Hamburg City. Bischen rumgucken, bischen was essen. Dann zurück und auf den Hamb-urger Domsprich Kirmes bei uns. Echt geil. Irgendwann waren wir dann wied er in Charlys Wohnung. Von de aus ging es dann sur ein einer Demo für die Leute im Knast. Dort hielten wir es dann bei Schlachtgesangen und Lautsprecherpower bis zum Ende aus. Wir verabschiedeten uns dann beim Charly und noch ein paar anderen Leutchen. Und da Willi und Andrea noch nicht auf der Kirmes waren, ging es da auoh noch kurs rüber. Um 21.00 Uhr traten wir dann den Heimway an, sehr fertig aber doch mit einem glücklich en Peeling im Bauch. Im Auto ward als Ausklang noch heftig nach Songs von Neurotics, Ramones und Sloppy Seconds geschunkelt. So was darf nie enden. Da waren wir uns einig. eeeeeeyyyyy Hamburg wir kommen

### **Arbeitslosenza**

Neue Ideen.... Heute zum Beispiel: Wayne Obermoser, 23, USA

Mein Endtschluss stet jetz fest. Ich wert jetz Pole. Dann kann ich mich hinerher wider einbürgern lassen. wail ich ja aindeutich deutscher Apstammunk binn. Alerdings muß ich vorher noch einige Bedingungen erfüllen: Kein Deutsch sprechen können, CDU-Wähler sein. Arbeitalose und Asylanten an die Wand stellen wollen. auf Sozialwohnungen abfahren und einen deutschen Schäverhund besitzen. Ausserdem würde ich natürlich unter Tariv arbeiten wollen.

Deutsch-Russische Aussidler, oder gahr Rumönirendeutsche kann ich auf gahr keinen Fall aussteen! Ich will nämich: Begrüßungsgeld, Starthilfe, Entschädigung für ein Lebn in unfreiheit, Entschädigung für meine Vertreibung, Aussiedlers hilfe, Wohnungshilfe, Arbeitshilfestartgeld. Überbrückungsgeld, Sprachkurs, neue Klamotten, neue

Möbel und einen Mercedes. Später dann trete ich in dem Vertribenenverbant bei und fordere die Rückkehr in meine Heimat Schlesien, Pommern, Danzig und Ostpreußen.

Ach ja, Fenner an die nächete Wand!

Aussiedler: Wohnraum wird knapp

Top Jord She

Der Zustrom der Aussiedler hält an, Folgis: Der Vertriebenenver-

band kann nicht im Feetsaal feiern. Appell des unn-rrasidenten:

Den Aussiedlern mit Wohnraum, Kleidung und Möbeln helfen

Arbeltsplatz-Hille für die Aussiedle

Orden für Aussiedlerh

RAM 2119

aus nac wir sch

lie

Cla

## N'T WANT

oder walehlmanleh!!wat de nu???!!?!??!!?2 Egal, Punk Rock ist noch ein

wenig da. Wir haben nun das Jahr 1988 und obwohl das Jahr noch nicht vorbei ist, war in den letzten 9 Monaten mehr Action als in den vergang enen 3 Jahren. Begonnen hat es Anfang Januar mit dem Gig der U.K.Subs im 'Rose' oder war es der 'Roxy' /Club in Köln. Darüber hinaus hab bis jetzt neue Bands getroffen, Kontake geknüpft und nette alte neue Leutchen kennengelernt. Am Rande hat man zwar wieder ein paar Sch eißerfahrungen gemacht, aber das hielte sich gottseidank in Grenzen. Zu 99,9% war nicht alles Scheiße was an der Front ablief. Die Forgotten Rebels spielen auf ihr-er letzten LP Rock & Roll Is A Hard Life, die goldenen Zitronen setzen noch einen drauf und spielen Für Immer Punk, die Upright Citizens bringen mit Farewell einer einer der wichtigsten deathan xte dieses Jahr und die Phan tastix spielen When we are der wichtigsten deutschen Te tastix spielen 'When we walkin' hand in hand... Da kommt Freude auf!

macht es mal wieder so richtigen F-U-N etwas zumachen, egal in welche Ri chtung es gehen soll. Ob man nun ein Konzert mitveranstaltet, oder ob man wieder die Lust am Fanzin e machen entdeckt und nic ht nur die Dinger liest und anschließend in die feuert oder ob man Ecke

wieder Lust hat in einer Band zuspielen und ob man wieder bereit ist für die Sachen die da sind und für die die da noch kommen wer den. Es liegt an Dir. Dies hört sich jetzt alles sehr sehr überschwenglich an. aber zur Zeit ist wirklich kein Grund vorhanden um Tr übsal zublasen. Und wenn

ich mir so alte Köpfe wie die Forgotten Rebels oder Charlie Harper betrachte und auch weiß das viele ju nge Kids an der Punkblüte schnuppern, mach ich mir

Gedanken rüber was in 5 oder 11 Jah keine rchen über die Bühne geht.

diesem Sinne.. I-M-M-E-R F-U-R

P-U-N-H

Rock & Rail-Sonderzug

2014年1月1日 2014日 - 2014日

Zum Open-Air-Concert der deutschen Topstars 'Bone Idol' in Offenbach/Main (Stadion am Bieberer Berg) wird die DB wieder 'Rock & Rail' - Sonderzüge einsetzen.
Angebotsdatum und Geltungsdauer

 Klasse Fahrt im "Rock & Rail-Sonderzug" Hinfahrt: Samstag, den 27.08.88 Rückfahrt: Nach Konzertende, gegen Mitternacht.

Pauschalpreis: - je Teilnehmer

"Rock & Rail-Ticket" O Stufe 1:

ab Bamberg, Bonn, Erlangen, Glessen, Göppingen, Heidelberg, Karlsruhe, Kassel, Koblenz, Köln, Marburg (L), Mannheim, Nürnberg, Öffenburg, Stuttgart, Würzburg,

mit Konzerteintritt = 89,00 DM ohne Konzerteintritt = 49,00 DM Stufe 2:

Augsburg, Basel Bad Bf, Bochum, Bremen, Dortmund, Duisburg, Düsseldorf Elze (Han), Essen, Freiburg (Breisgau), Göttingen, Günzburg, Hamburg, Hannover, Kreiensen, München, Nienburg (Weser), Ulm

mit Konzerteintritt = 99.00 DM ohne Konzerteintritt = 59.00 DM

Die entfernungsabhängige Stufenzuordnung enthält die Angebotsspinne (siehe Abbildung rechts).

Anschlußermäßigung: /

Für die An- und Abreise zu und von den Ein-/Aussteigebahnhöfen der Rock & Rail-Sonderzüge, gewährt die DB 50% Anschlußermäßigung auf den normalen Fahrpreis für Hin und Rückfahrt.

AL OF Weitere Auskünfte überall, wo es DB-Fahrscheine gibt.

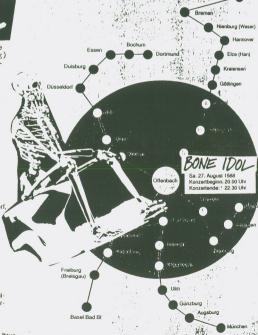

panorama 28. September 1988 DM 2 02151/407678 Kinderzimmermöbel Gr. 38, in DU-Neudo 1819 Do. ab 11 Uhr od 591741 pso rdern arem Lackfehler, S 9, \$ 0214/401721 nitur mit Tisch ab 80 DM frei DU-Neudo laja, allgungroß war die Resonanz ja nicht sere KOSTENLÖSE KLEINANZEIGE SEITE, warten wir mal icht teurer a. gen Rückporto dendorfstr. 3 ้๙ 00 ab, wie die Sache sich entwickelt, wenn es sich Wohnungsauflösung,
 be, Wohnz. Eiche-rustikal m.
 imitur u. Kinderzimmer, auch
 zuverk, 28 0203/771493 ab 14 WB 02 02135/ 60674 MICH für die nexte Nummer nicht lohnt, lassen wir es alt wieder fallen... Hier für Interessenten die sehr Bedingungen: Die Kleinanzeigen sind kostenlos und sollten nicht größer als 3 lange DIN-A 4 -Seiten nicht sein. Sie müßen stets bis zum Redaktionsschluß nier vorliegen ...!!! O.K.? - O.K.!!! 200 bar DM (VHS) Suche alle "Happy Weekend Privat Videos" gegen Tausch/ Listeggegen Liste! Urs Völlmin, Lis. 4052 Basel/Schweiz emischt a Karpfenweg 12 auch neue Pla MKostenlose L Thomas Eicker Oi-Ska-Punk-Wave und ähnliches auf Tapes. laufend neue Sachen. Tauschbasis. Katalog für 80 Pfennig Rückporto bei Eddi Schessl, Jakobs 3, 8900 Augsburg ley Leute! Ich suche alles (Fotos, Berichte, eschmack usw.) über deutschen Punk, The Cure und Punks. Wenn hr was habt, dann schickt es an Niklas Reinhardt, örpsweg 26 A, 2 HH 54 rhausen Deutschlands führendes Fanzine in IER UND SPIELE, achen Oi!, Ska und Reggae, ist für nur noch 3.n bar oder Briefmarken erhältlich bei Wolfgang Obstbaump bis über 20m iehl, Friedenstr. 12, 6725 Römerberg 2. Wem HER UND SPIELE nicht gefällt, der gehört and gestellt!! 28, sucht Kontakt mit Waverinnen/Punket वित्र हिल onely Boy, die Fun lieben, auch Safer Sex... en in CH/BRD, Karpfenweg 12, 4052 Basel/Schweiz rs Völlmin Infos uche Middle Class Fantasies "Tradition" EP, ewe] Haushaltsauflösungen, gen, preiswert und sc Stige zahle ler Thomas Koch, Hagenbeckstr. 12 Preise 02134/580 auch Sar

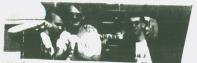

Und nun: Die Schlußansage von Ralf und Willi!!!!!!! Zunext einmal müssen wir uns bei unzählig vielen Leuten bedanken, und damit wollen wir dann auch beginnen...:

Danke nach Hamburg zu PHANTASTIX, Charly, PO-SERS, Zabel, mSilvia, Sven und alle anderen. deren Namen wir nicht mehr wissen, mit euch ist es einfach immer geil!!! Weitere Grüße mal wieder an RUBBER GUN und Raimund, ebenfalls herzliche Grüße nach Bonn, auch ihr habt es drauf, einem eine schöne Zeit zu bescheren...!!! Dank auch wieder an Caro, ohne sie würds dieses Heft so billig nicht ge-Herzliche Grüße auch an

Herzliche Grüße auch an die nette "Oberriet"-Gang. Auch nach Ulm geht unser

Dank, geile Szene dort!
Natürlich bedanken wir
uns auch wieder bei all
unseren Gastschreibern,
wir lieben euch alle!!!
(Auch dich, M. Lang!)...
Private Grübe von Willi gehen an Nina Grafstedt aus Dorsten,
M. Bantquin aus Schwäbisch Hall, Wodka Mühlberg aus Augsburg und
Claudia Phillip aus
Alling (Hard 'n'Heavy
Rules!!!)

Den IDIOTS-Laden in Dortmund und das SASQUATSCH in Berlin und WE BITE in Thübingen grüßen wir natürlich auch. Nicht gegrüßt wird das LAST CHANCHE in Dortmund, man seid ihr Pan-

ne!!!
Bands wie PILSKÖPFE,
HANNEN ALKS (Guido
Göttlich), BEAM ME UP,
SCOTTY, VIRUS 4,
RUBBER MAIDS und UPRIGHT
CITIZENS seien hiermit auch gegrüßt, you
do the right way!!!

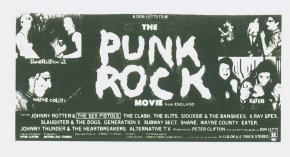

So, nun ist aber genug mit dieser Grüßerei!!! Für die nächste SCUMFUCK TRADITION Ausgabe haben wir uns wieder einiges vorgenommen, in Planung sind ein LURKERS-Interview, ein Bericht über FORGOTTEN RE-BELS sowie diverse andere gute, böse, liebe, gemeine und doofe Berichte! Wer mitmachen will, ist hiermit herzlich eingeladen. Redaktionsschluß für die No.3 ist der 15.11.88! Achtung: Wir werden keine INFO-Blätter mehr verschicken, ist zu teuer!!! Wir haben noch vergessen, unseren neuen "Super"-Zeichner Thombstone Wullf zu grüßen, ihm gilt natürlich auch ein herzlicher Dank! O.K., das wars, vieleicht sieht man sich ja mal auf unserem Festival am 25.10. im Old Daddy, Pogo und so! Seid gespannt auf Nummer 3, es wird weihnachten sehr!!!

### Schlacht mit tobenden Rock-"Fans"

NRZ-Nachrichtendiens

Duisburg. Zu einer stundenlangen Massenschlägerei mit einem Großeinsatz an Polizeikräften weiteten sich in der Nacht zum Sonntag kleine unter Alkoholeinfluß entstandene Rempeleien auf einem Punk-Rock-Festival im Zentrum Duisburgs aus. Zur Unterstützung der eingesetzten 85 Duisburger Ordnungshüter wurden aus umliegenden Städten weitere 80 Beamte "in die Schlacht geworfen". Sieben Rocker wurden festgenommen. Einer konnte von der tobenden Menge wieder befreit werden und unerkannt entkommen.

Gegen die übrigen sechs will der Staatsanwalt einen Haftbefehl erwirken. Die auf der Straße vor dem ELD DADDY randalierenden etwa 150 jungen Leute beschädigten zahlreiche Kraftfahrzeuge, legten den Verkehr teilweise still und besprühten Straßenpassanten mit dem Inhalt von Feuerlöschern. Einige Polizeibeamte wurden erheblich verletzt.

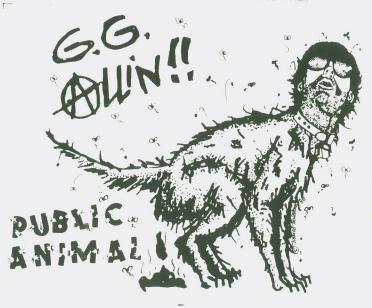

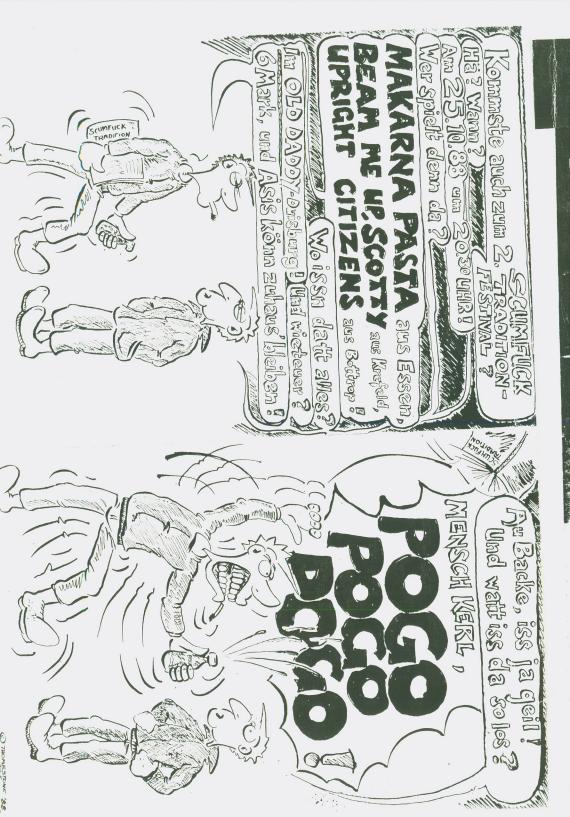